## Федеральное государственное бюджетное образовательное учреждение высшего образования **«НАЦИОНАЛЬНЫЙ ИССЛЕДОВАТЕЛЬСКИЙ МОСКОВСКИЙ ГОСУДАРСТВЕННЫЙ СТРОИТЕЛЬНЫЙ УНИВЕРСИТЕТ»**

# **РАБОЧАЯ ПРОГРАММА НАУЧНОГО КОМПОНЕНТА**

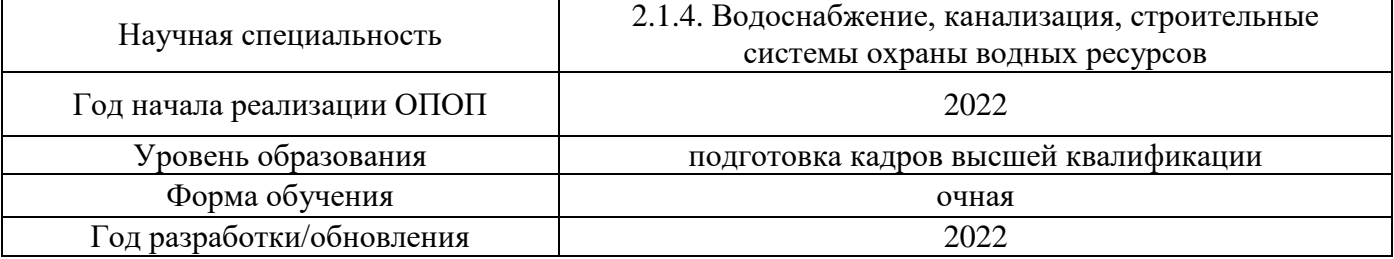

Разработчики:

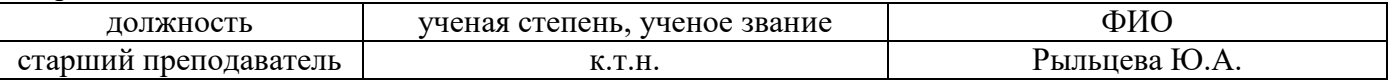

Рабочая программа научного компонента разработана и одобрена кафедрой (структурным подразделением) «Водоснабжение и водоотведение».

Рабочая программа утверждена методической комиссией по УГСН, протокол № 1 от «29» августа 2022 г.

#### **1. Цель выполнения научных исследований**

Целью выполнения научных исследований (осуществления научной (научноисследовательской) деятельности) является подготовка диссертации на соискание научной степени кандидата наук (далее - диссертация) к защите.

#### **2. Перечень планируемых результатов научных исследований**

Решение научной задачи, имеющее значение для развития соответствующей отрасли науки, либо разработка нового научно обоснованного технического, технологического или иного решения, имеющего существенное значение для развития страны.

Подготовка диссертации к защите включает в себя выполнение индивидуального плана научной деятельности, написание, оформление и представление диссертации для прохождения итоговой аттестации.

План научной деятельности включает в себя примерный план выполнения научного исследования, план подготовки диссертации и публикаций, в которых излагаются основные научные результаты диссертации, а также перечень этапов освоения научного компонента программы аспирантуры, распределение указанных этапов и итоговой аттестации аспирантов.

План научной деятельности конкретного обучающегося утверждается в индивидуальном плане аспиранта, требования к которому устанавливаются соответствующим локальным нормативным актом НИУ МГСУ.

#### **3. Трудоёмкость дисциплины и видов учебных занятий по дисциплине**

Общая трудоемкость выполнения научных исследований составляет 204 зачетные единицы (7344 ак.ч.).

*(1 зачетная единица соответствует 36 академическим часам)*

#### **4. План научной деятельности (этапы выполнения научных исследований)**

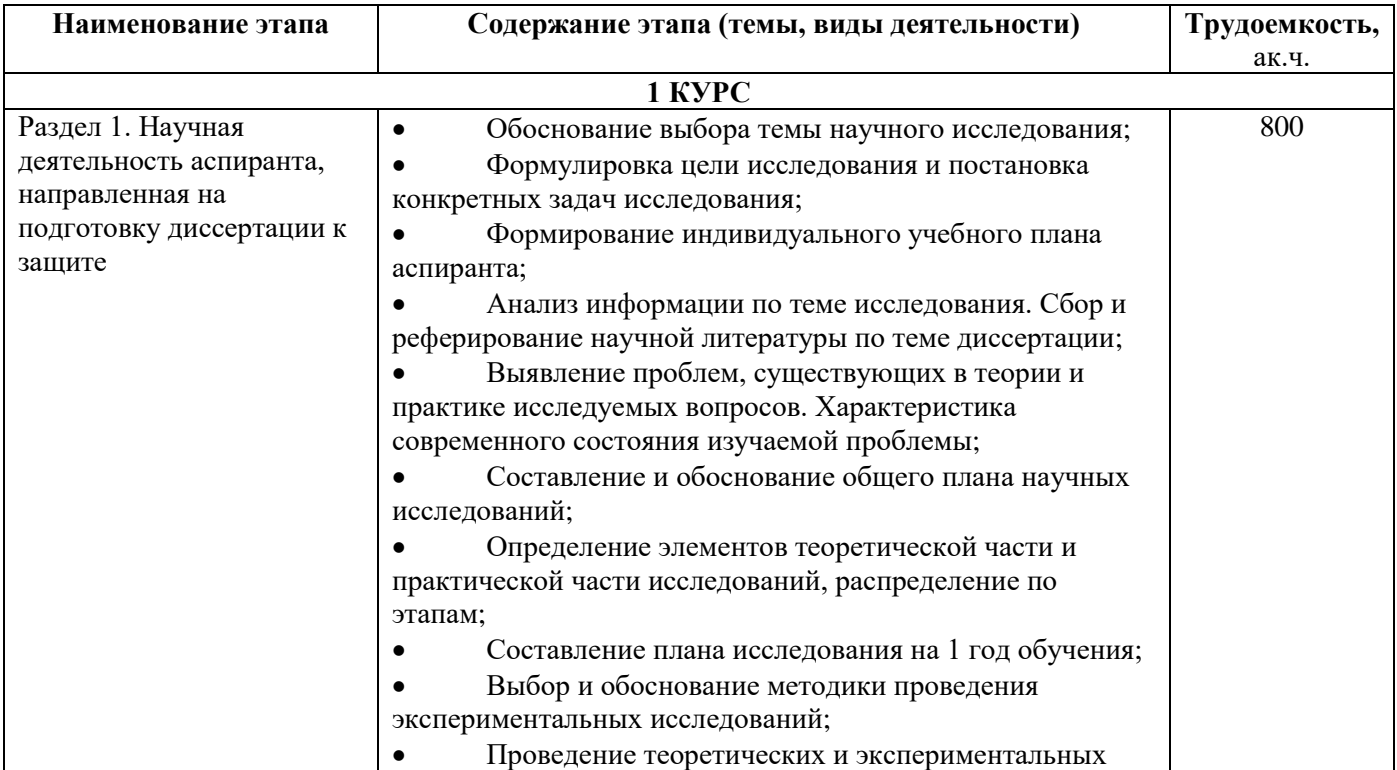

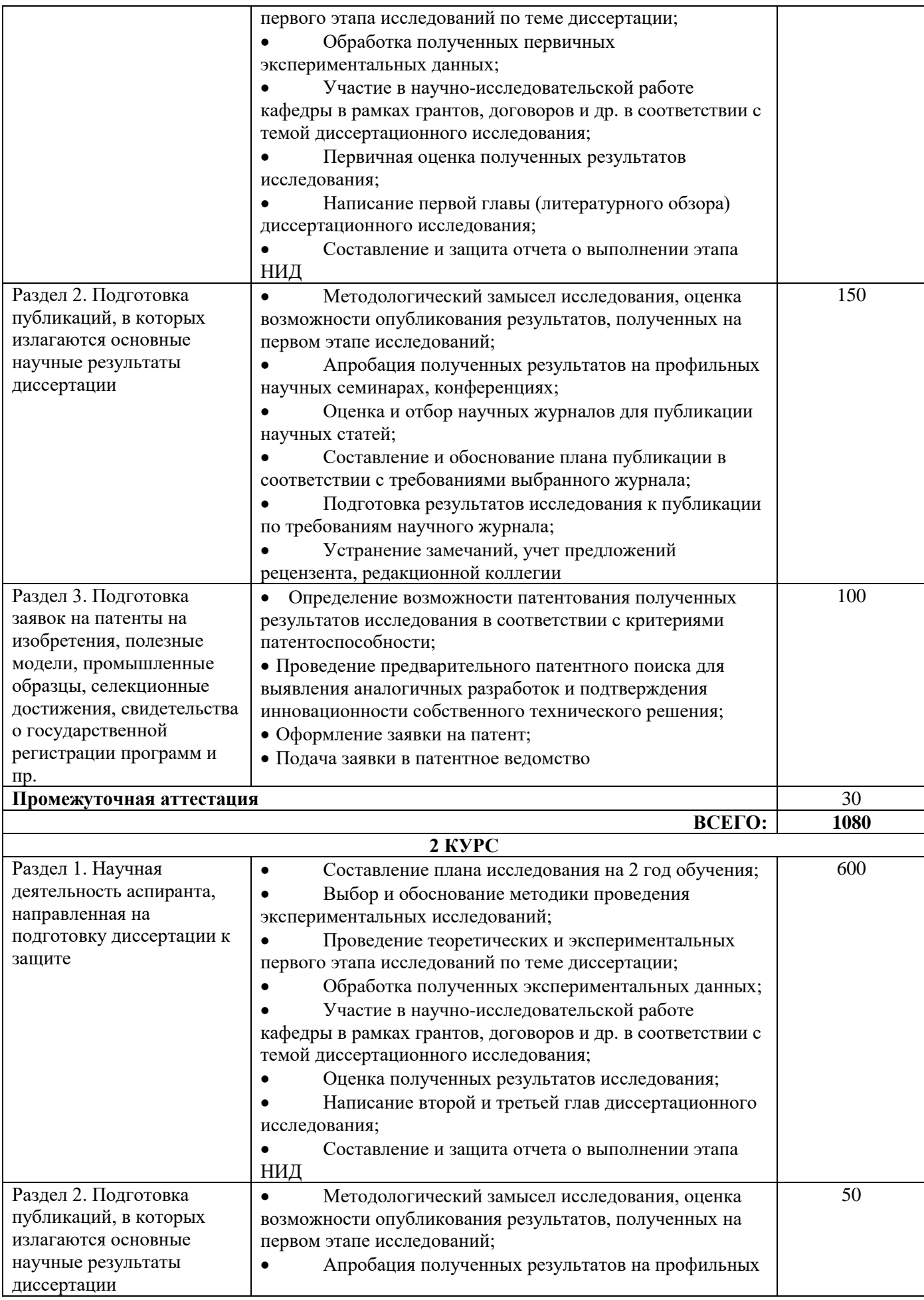

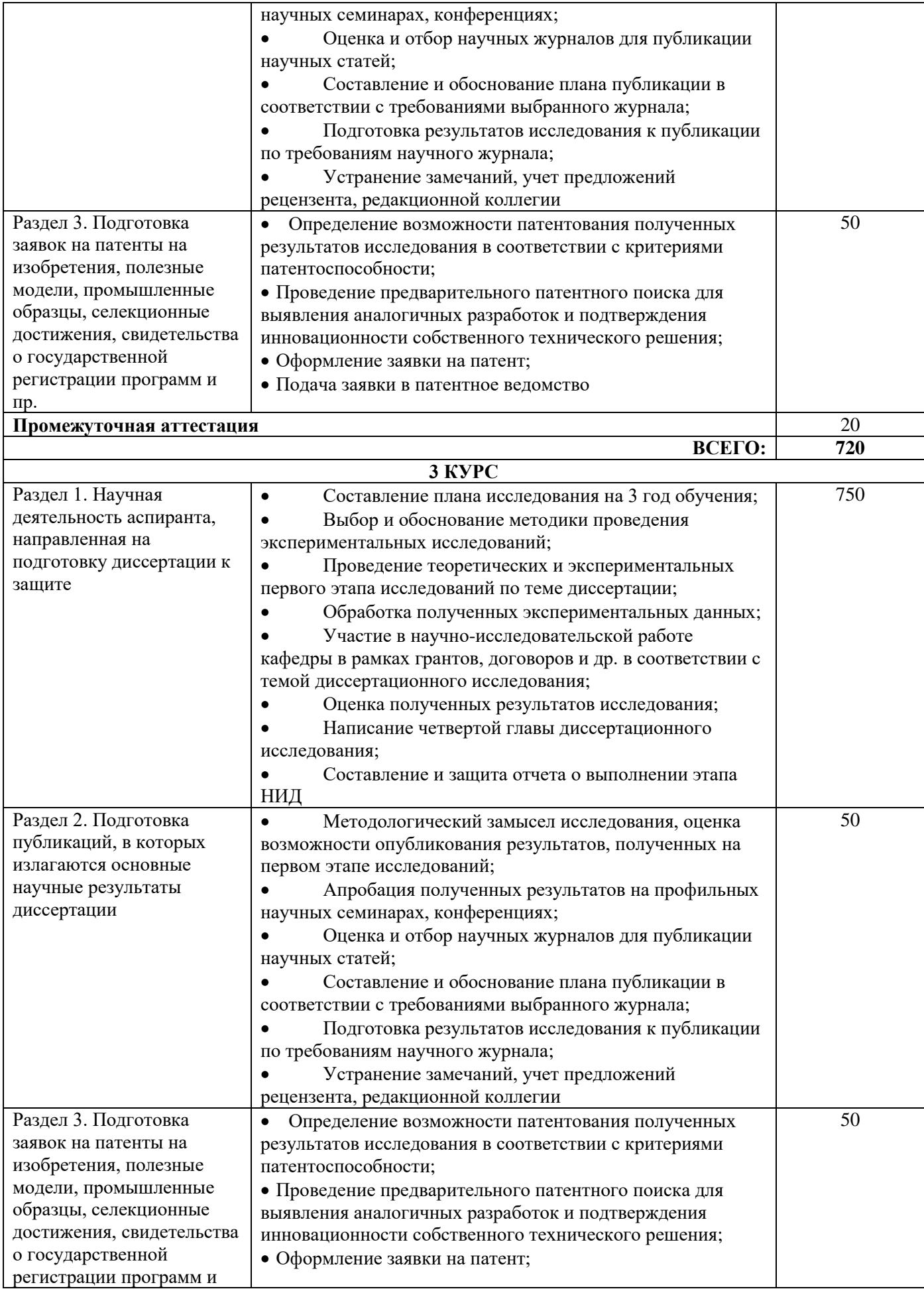

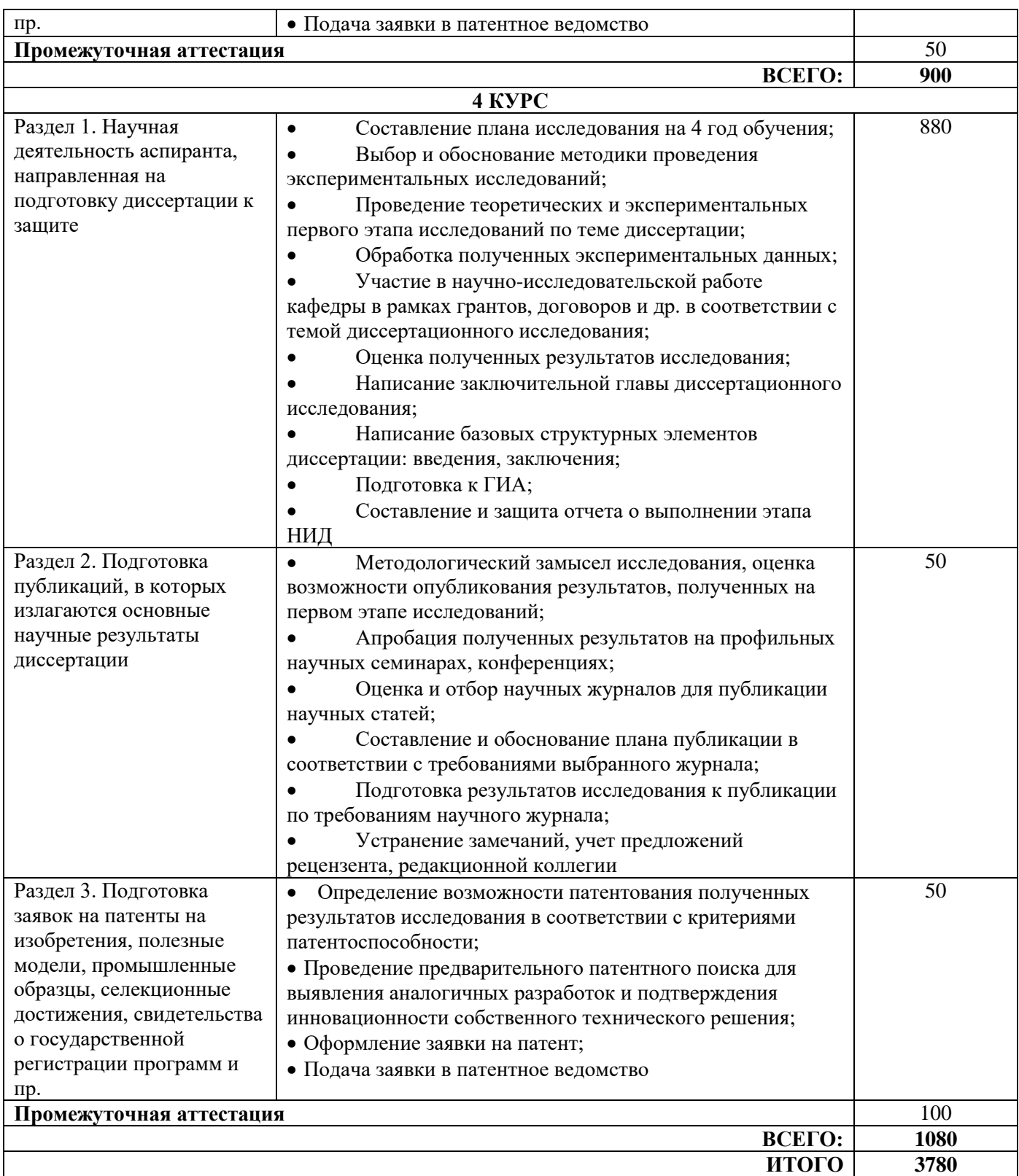

\*В таблице приведено примерное содержание этапов (тем, видов деятельности), необходимо

уточнить/дополнить в соответствии с особенностями проведения научно-исследовательской деятельности по данной научной специальности.

\*\*Заполняется в соответствии с учебным планом ОПОП ВО аспирантуры

# **5. Методические материалы, определяющие процедуру оценивания обучающегося по итогам выполнения научных исследований**

Обязательные виды деятельности обучающегося:

#### **1 год обучения:**

- подготовка и обсуждение на кафедре концепции диссертации и утверждение темы;

- подготовка историографической и экспериментальной/ источниковой базы исследования;

- выступление на научной конференции;

#### **2 год обучения:**

- подготовка и обсуждение на кафедре части диссертации;

- выступление на научной конференции;

- публикация не менее двух научных статей, в том числе одной научной статьи по теме исследования в издании, входящем в список ВАК или SCOPUS, Web of Science.

#### **3 год обучения**:

- подготовка всей диссертации и представление научному руководителю;

- публикация не менее трех научных статей, в том числе одной научной статьи по теме исследования в издании, входящем в список ВАК или SCOPUS, Web of Science.

#### **4 год обучения:**

.

- подготовка всей диссертации и представление научному руководителю;

- публикация не менее трех научных статей, в том числе двух научных статей по теме исследования в изданиях, входящих в список ВАК и/или SCOPUS, Web of Science.

При проведении промежуточной аттестации в форме диференцируемого зачета используется шкала оценивания: «2» (неудовлетворительно), «3» (удовлетворительно), «4» (хорошо), «5» (отлично).

Результаты выполнения научных исследований за каждый год обучения определяются путем проведения промежуточной аттестации. Требования к процедуре оценивания обучающихся по итогам выполнения научных исследований устанавливаются соответствующим локальным нормативным актом НИУ МГСУ.

٦

┑

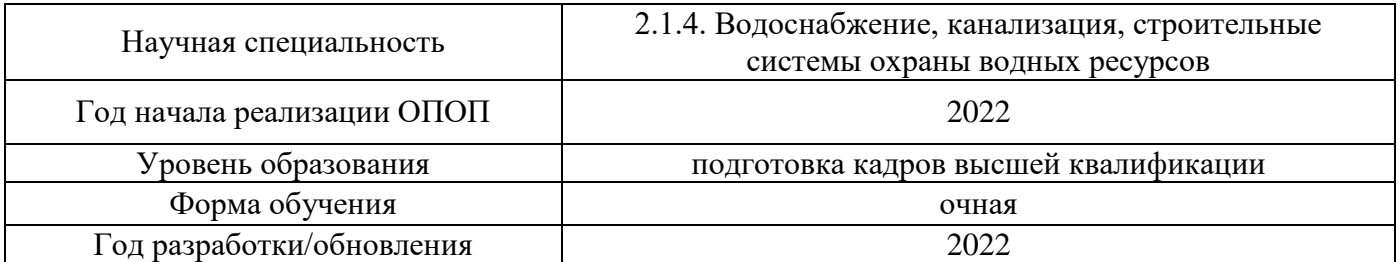

### **Перечень учебных изданий и учебно-методических материалов** Печатные учебные издания в НТБ НИУ МГСУ:

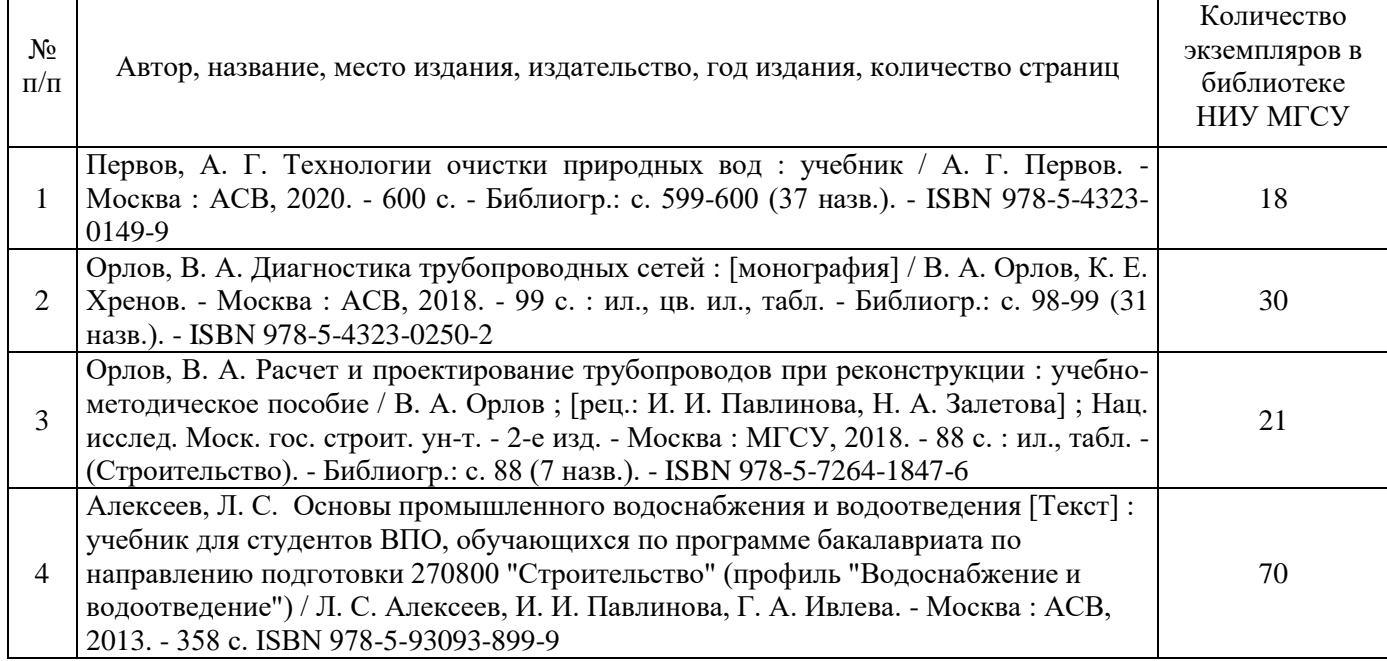

# Электронные учебные издания в электронно-библиотечных системах (ЭБС):

Τ

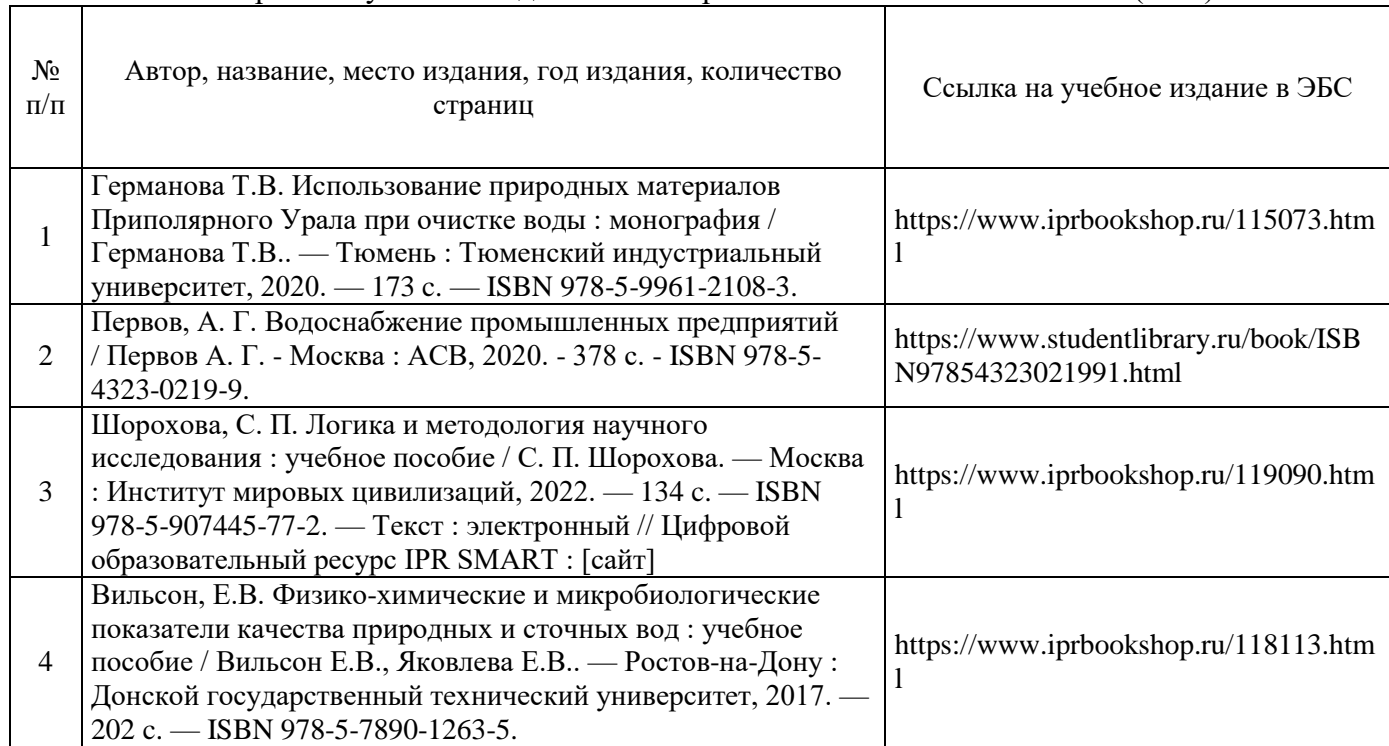

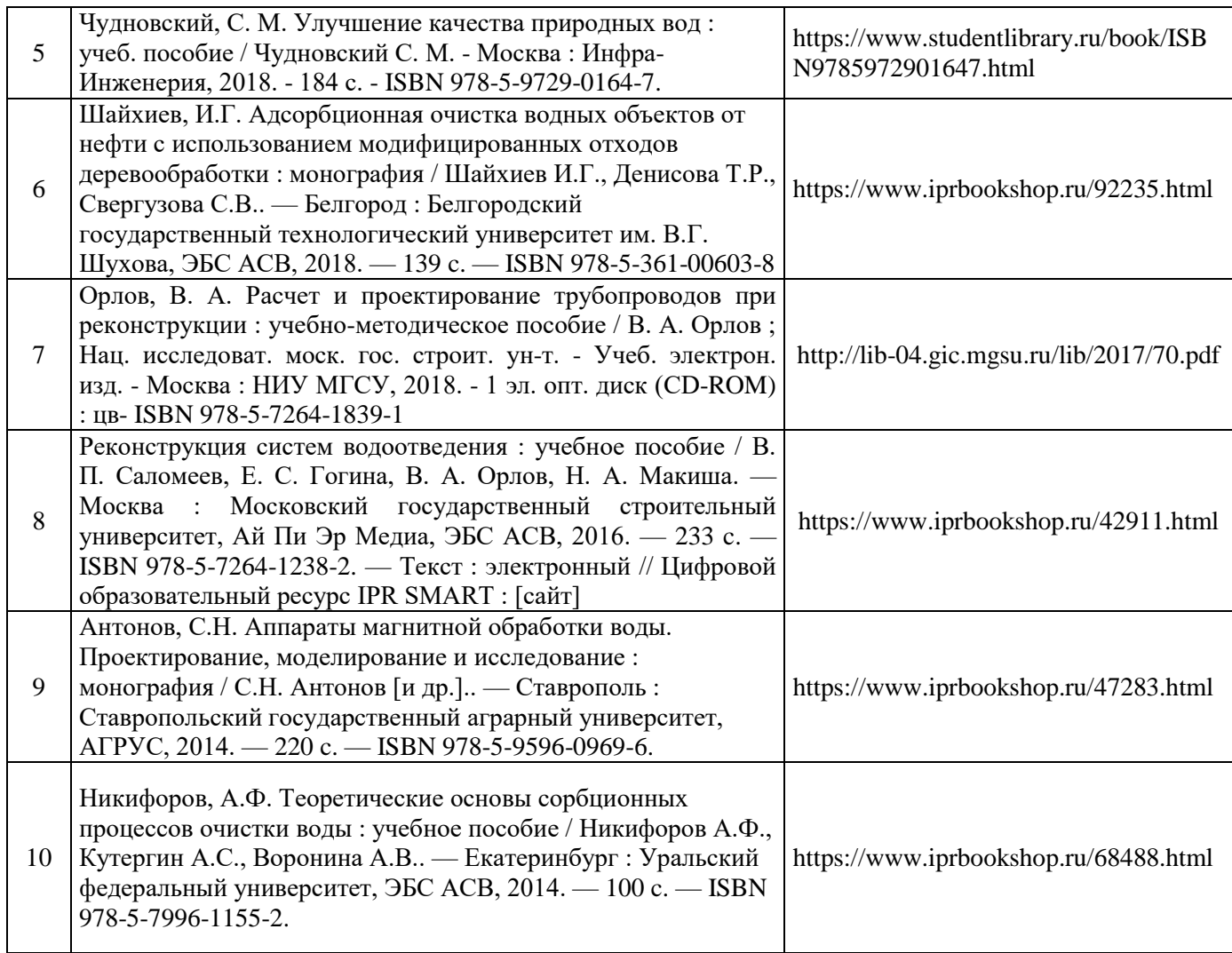

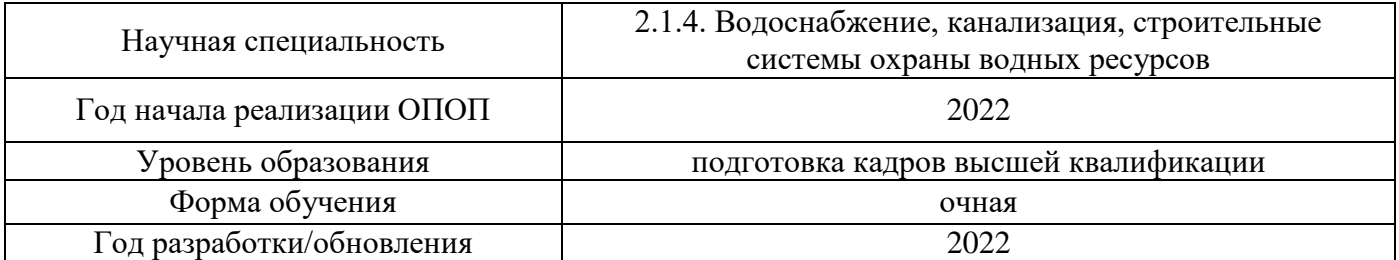

# **Перечень профессиональных баз данных и информационных справочных систем**

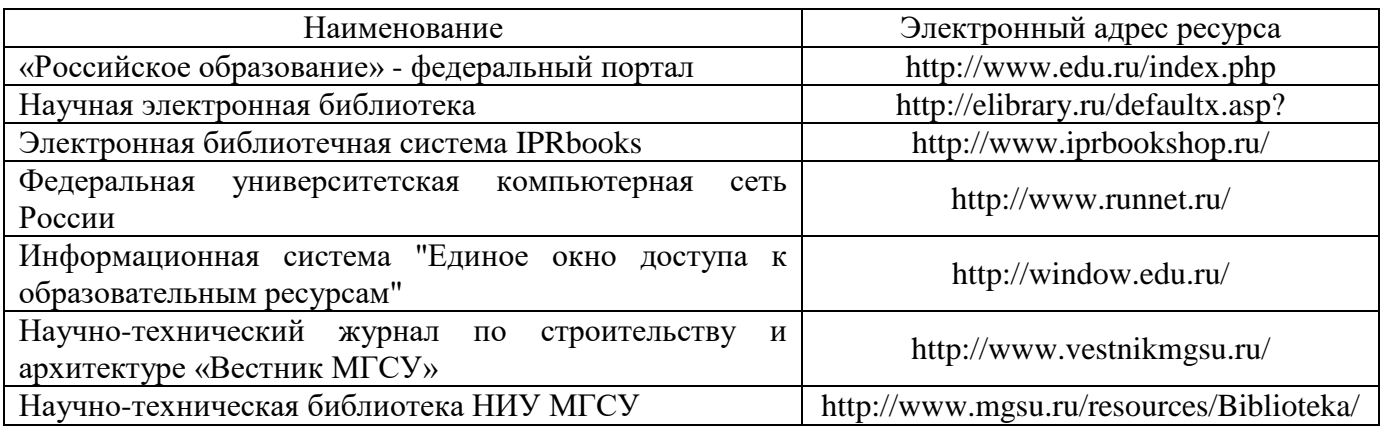

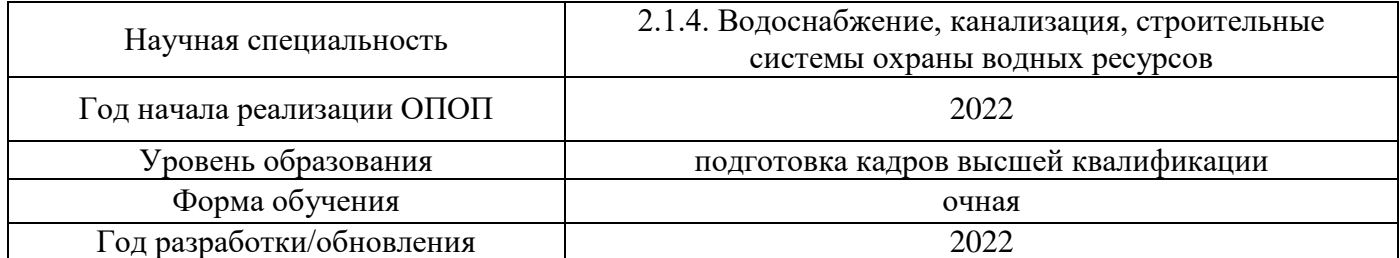

# **Материально-техническое и программное обеспечение дисциплины**

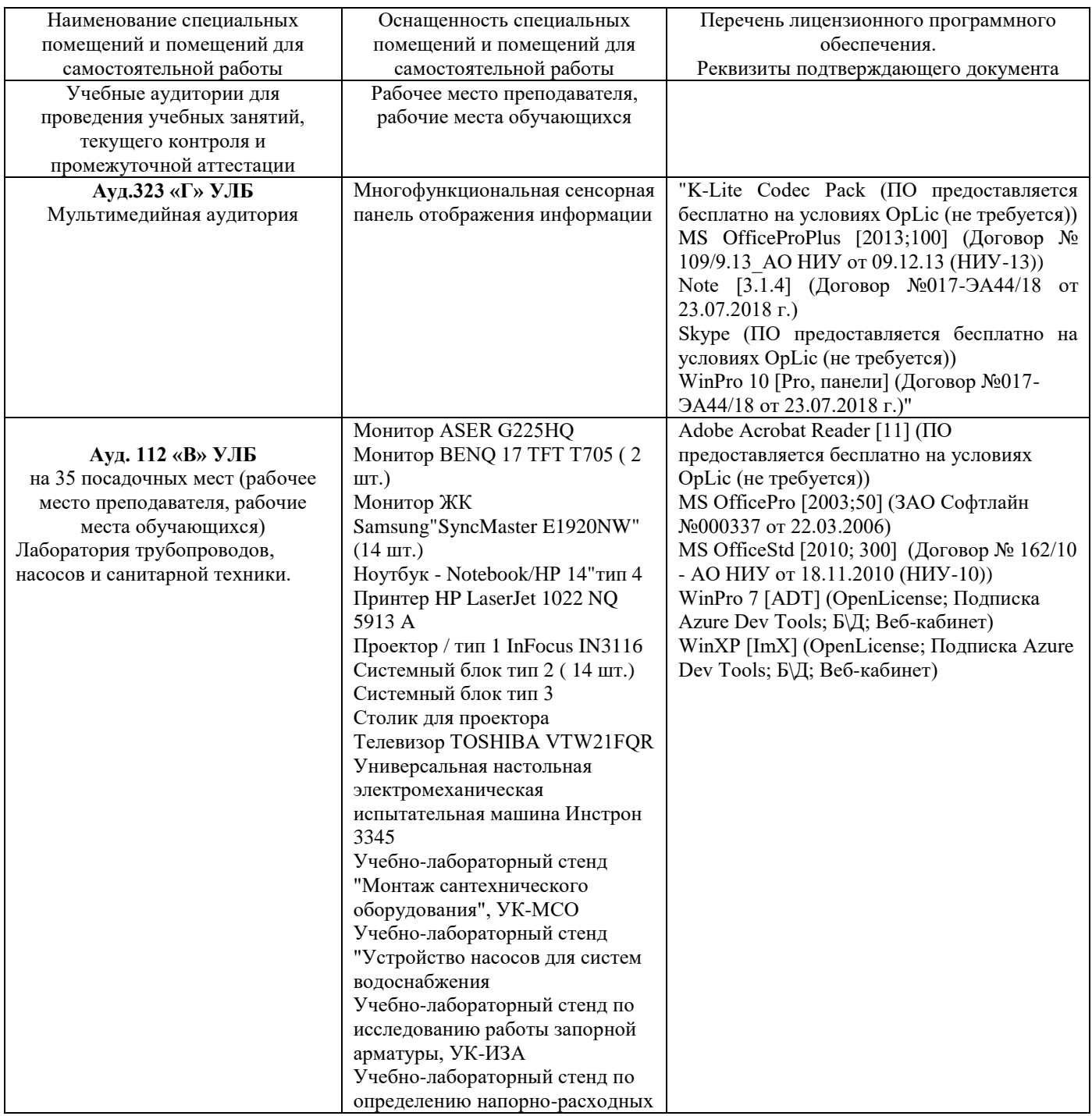

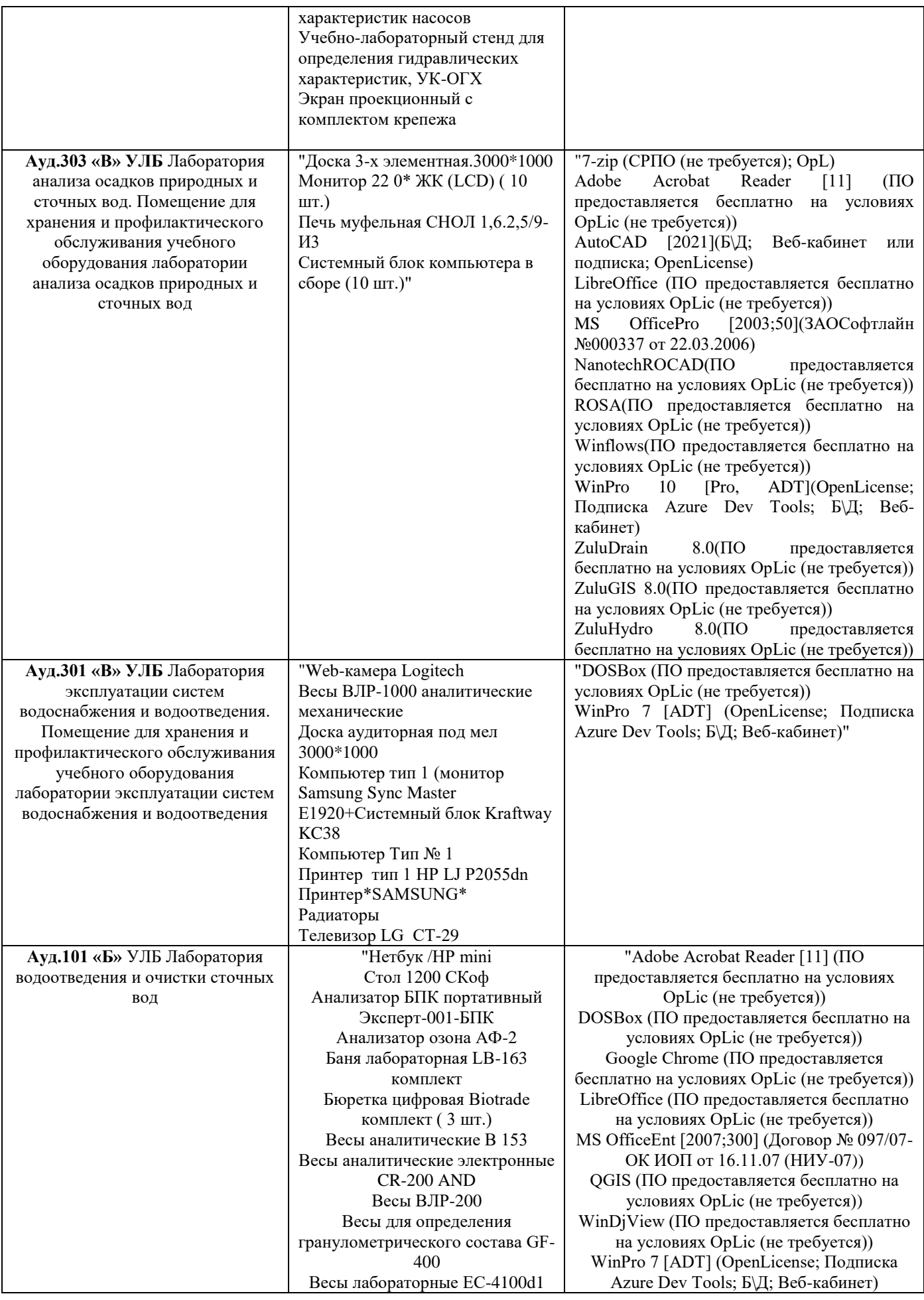

Видеоокуляр DCM 510 SCPOP Деионизатор ""Водолей"" Дистиллятор АЭ-5 Дистиллятор ДЭ-4-02 ( 2 шт.) Жидкокристалическая панель 19"" \*SAMSUNG\* ИБП APS BR900GI ИБП тип 1 АРS 900 для компьютера Иономер портативный ""Экотест-120-ИП"" Калориметр КФК-2-УХЛ 4,2 ( 2 шт.) Канальная сплит-система Ballu BDA 60HN1 Колометрическая лаборатория Комплект оборудования для исследовательских стендов Компьютер Компьютер Kraftway с монитором 19"" Samsung ( 5 шт.) Компьютер /Тип № 2 ( 2 шт.) Компьютер офисный \*Хопер\* Концентратометр КН-2м комплект Лабораторный pH-метр HANNA HI 2215 ( 13 шт.) Лабораторный кондуктометр Cond 730 Монитор Samsung ( 12 шт.) Монитор ЖК Samsung""SyncMaster E1920NW"" ( 13 шт.) МФУ HP LaserJet Pro M1214nfh лазерный Настольный однолучевой оптический прибор UNIKO800 комплект Ноутбук \*Lenovo\* портативный компьютер Lenovo ThinkPad L510 Siries Core 2 Duo T6 Охладитель дистиллята к дистиллятору АЭ-5 Печь муфельная SNOL 7.2-1100 в комплекте ( 2 шт.) Плоттер / HP DJ T790 Портативный мутномер HI 98703 Прибор вакуумного фильтрования ПВФ-4713 комплект Принтер \*SAMSUNG\* Принтер HP LaserJet P2055 dn лазерный Пробоотборник ПЭ-12220 Проектор / тип 1 InFocus IN3116 Проектор Acer P 5205 ( 2 шт.) Система анализа БПК Oxitor Control ( 2 шт.) Системный блок тип 2 ( 13 шт.) Спектрофотометр Спектрофотометр для анализа количественного состава UNICO 2100

#### WinXP [ImX] (OpenLicense; Подписка Azure Dev Tools; Б\Д; Веб-кабинет)"

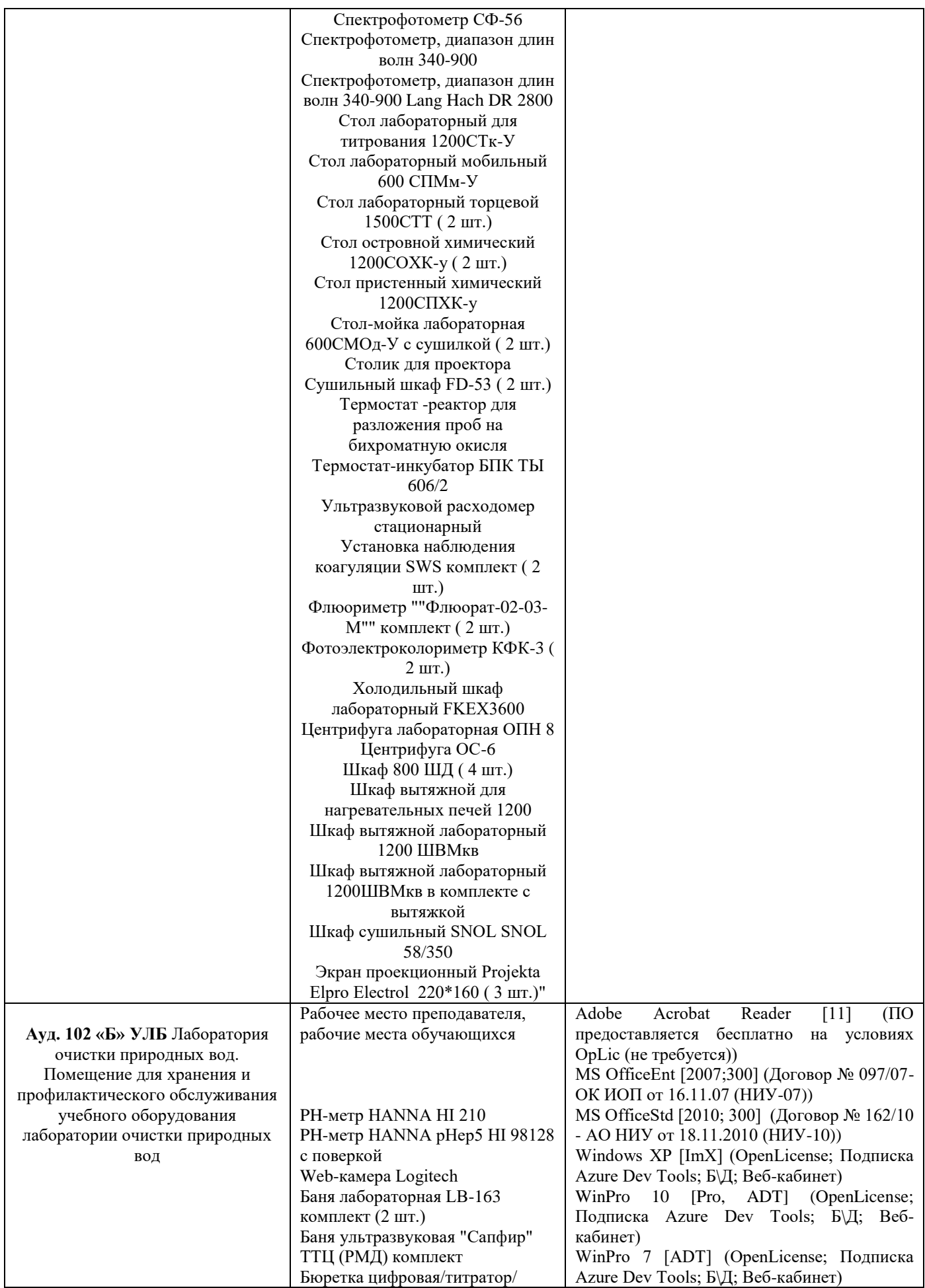

 $(4 \text{ III})$ Весы аналитические электронные CR-200 AND Весы лабораторные ACCULAB Весы лабораторные ЕС-4100d1 Весы прецизионные электронные DX-300WP Витрина (2 шт.) Вольтамперометрический анализатор ТА-Lab Встряхивающий аппарат LS-120 (2 шт.) Деионизатор ""Водолей"" Дистиллятор АЭ-5 (2 шт.) ИБП тип 1 АРS 900 для компьютера (5 шт.) Иономер лабораторный ИТАН Иономер портативный ""Экотест-120-ИП"" Кислородомер Oxi 3310 WTW Компьютер Kraftway с монитором 19"" Samsung (2 шт.) Компьютер /Тип № 2 Кондуктомер NANNA EC Кондуктометр проточный МАРК-602 Кресло СН-9801 (2 шт.) Лабораторный pH-метр HANNA HI 2215 (2 шт.) Лабораторный кондуктометр Cond 730 Лабораторный кондуктометр АНИОН 7020 комплект (3 шт.) Лазерный анализатор размеров, зетапотенциала и массы частиц Мембрана RE 4040-BLF Мембрана RE 4040-BLN (2 шт.) Микродозатор одноканальный 2- 10 мл Ленпипет (6 шт.) Микроскоп Биомед МС-2 Zoomcтереоскопический Микроскоп МБС-10 Монитор BENQ 17 TFT T705 (3 шт.) Ноутбук \*Lenovo\* портативный компьютер Lenovo ThinkPad L510 Siries Core 2 Duo T6 Охладитель дистиллята к дистиллятору АЭ-5 (4 шт.) Прибор вакуумного фильтрования ПВФ-4713 комплект (2 шт.) Принтер тип 4 НР Color LJ CP 5225dn Пробоотборник ПЭ-12220 (3 шт.) Программируемая печь для подготовки ПДП Проектор / Sony VPL-FX35 Система подготовки образцов для электронной микроскопии Системный блок тип 1 (3 шт.) Сканирующий электронный микроскоп Quanta 250 FEI

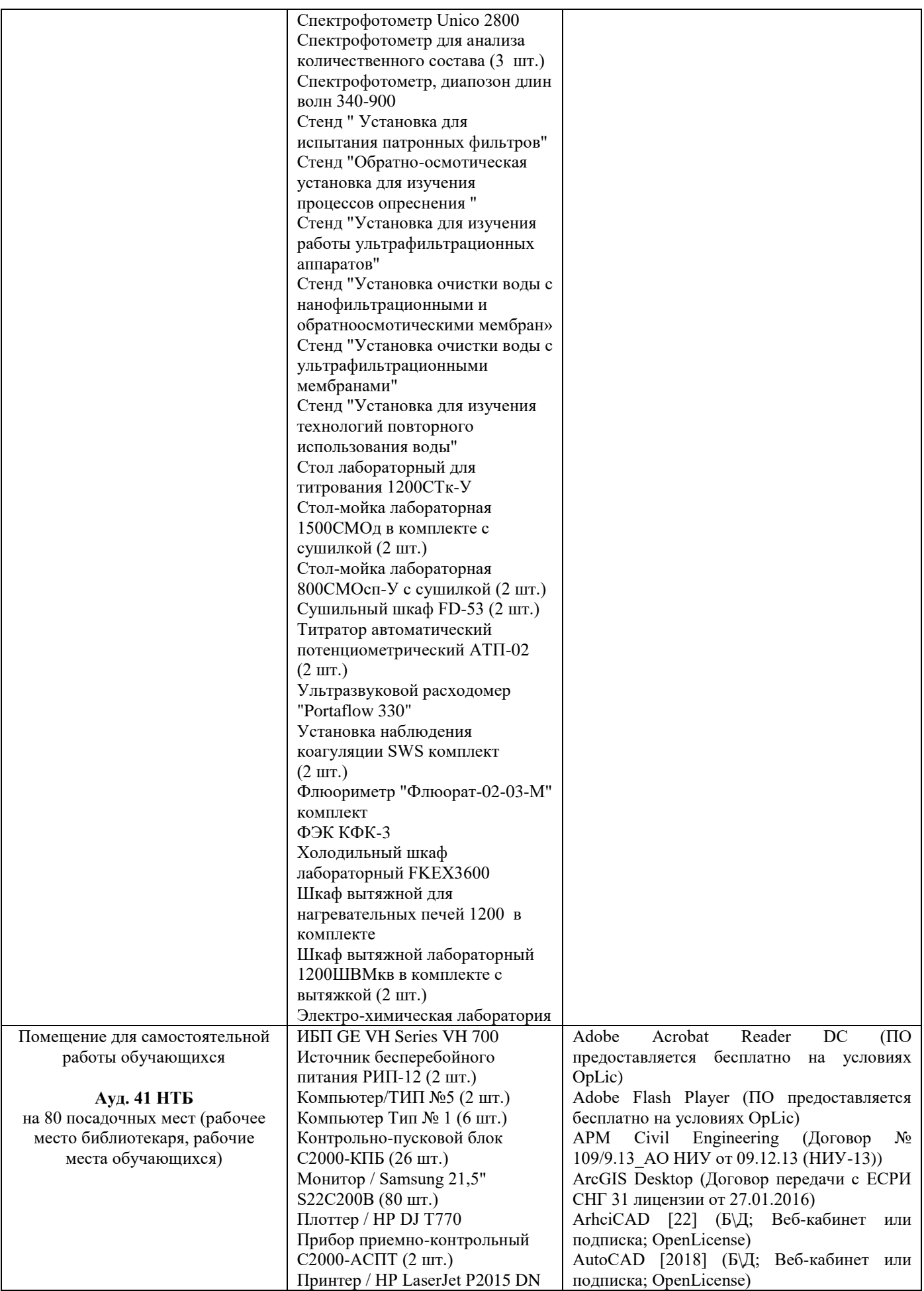

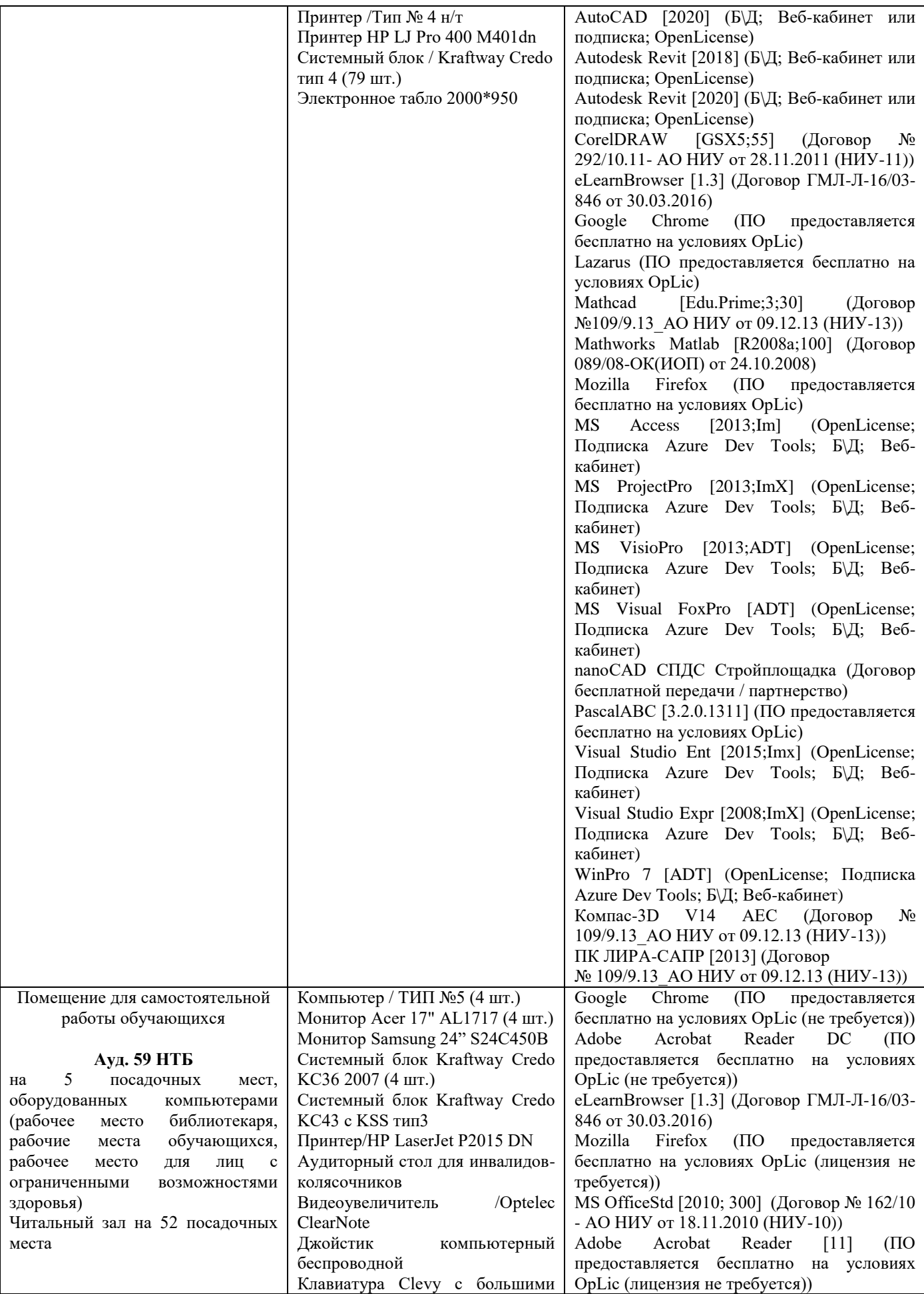

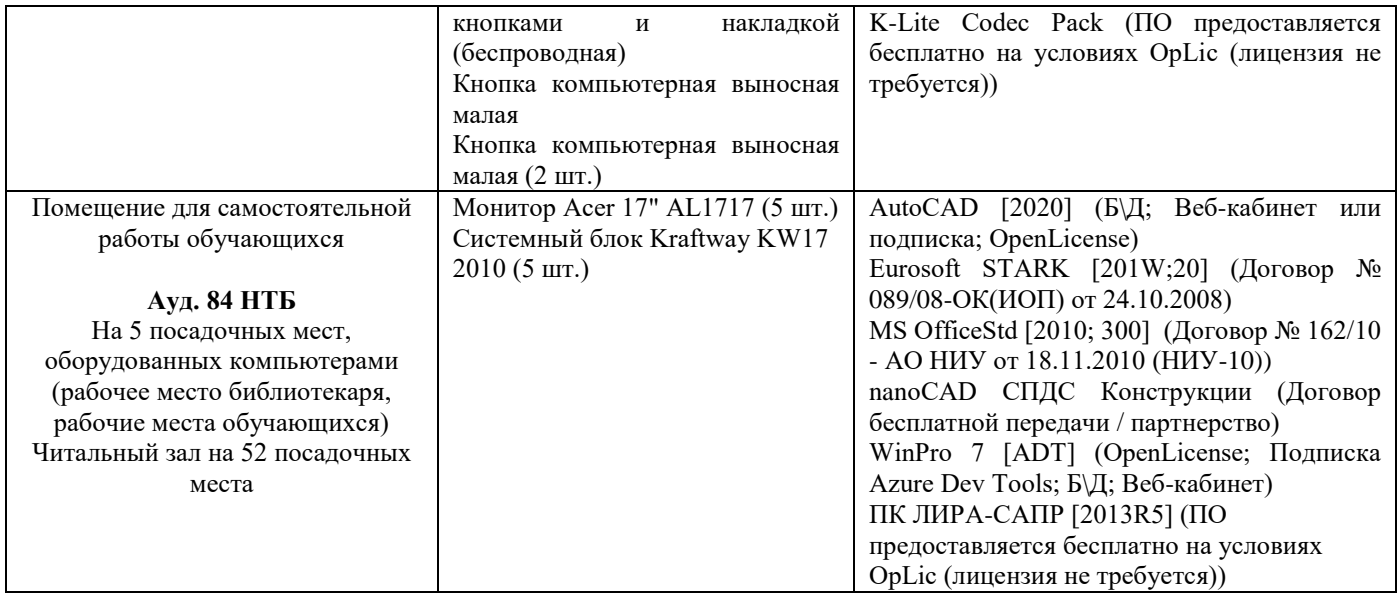

#### Федеральное государственное бюджетное образовательное учреждение высшего образования **«НАЦИОНАЛЬНЫЙ ИССЛЕДОВАТЕЛЬСКИЙ МОСКОВСКИЙ ГОСУДАРСТВЕННЫЙ СТРОИТЕЛЬНЫЙ УНИВЕРСИТЕТ»**

# **ПРОГРАММА ПРАКТИКИ**

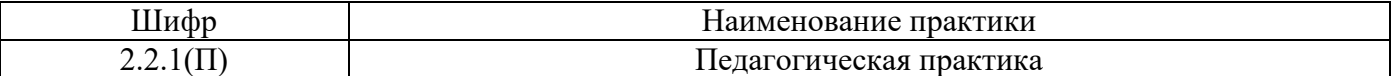

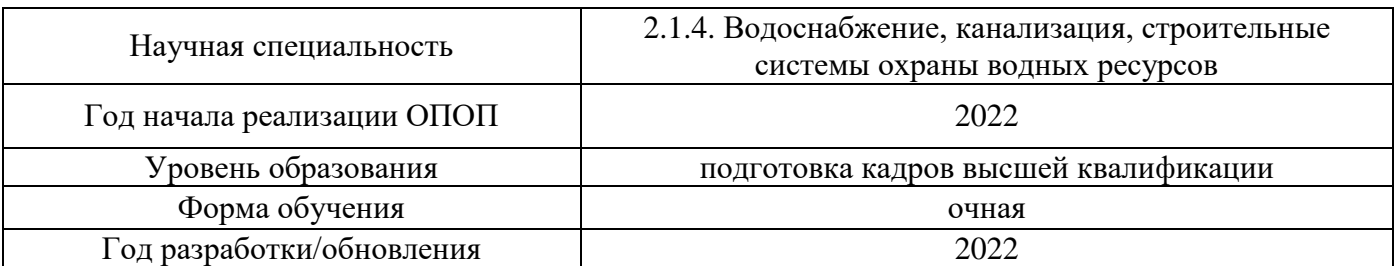

Разработчики:

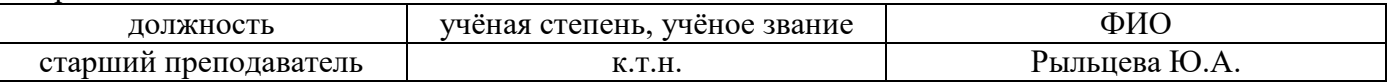

Программа практики разработана и одобрена на кафедре (структурном подразделении) «Водоснабжение и водоотведение».

Рабочая программа утверждена методической комиссией по УГСН, протокол № 1 от «29» августа 2022 г.

#### **1. Цель практики**

Целью педагогической практики является совершенствование методических и практических навыков проведения учебных занятий, получение опыта профессиональной деятельности в области водоснабжения, канализации, строительных систем охраны водных ресурсов.

Программа составлена в соответствии с федеральными государственными теребованиями № 951 от 20.10.2021 г.

#### **2. Указание вида, способа практики, формы проведения практики**

Вид практики – производственная. Способы проведения практики: стационарная, выездная.

#### **3. Перечень планируемых результатов обучения при прохождении практики**

Прохождение практики направлено на применение знаний, умений навыков, полученных в ходе теоретического обучения в практической деятельности.

В результате прохождения практики обучающийся должен:

**Знать и использовать** основы методики проектирования учебного курса по одной из профильных дисциплин основной образовательной программы, реализуемой на кафедре.

**Знать и использовать** нормативно-правовые основы образовательной деятельности по программам высшего образования.

**Знать и использовать** основные локальные нормативные акты образовательной организации, регламентирующие осуществление образовательной деятельности и разработку учебно-методических материалов.

**Знать и использовать** методику преподавания выбранной профильной дисциплины учебного плана подготовки бакалавров.

**Знать и применять** в педагогической деятельности учебно-методическое (материальнотехническое, программное, информационное) обеспечение по выбранной профильной дисциплине учебного плана подготовки бакалавров.

**Знать и применять** правила осуществления текущего контроля успеваемости и промежуточной аттестации студентов бакалавриата.

**Знать и применять** нормативно-правовые и нормативно-технические документы, регулирующие решение научно-технических задач водоснабжения, канализации, строительных систем охраны водных ресурсов.

**Знать и применять** этические нормы в педагогической работе.

**Уметь** вовлекать обучающихся в учебный процесс, создавать и поддерживать их мотивацию.

**Уметь** на основе знаний педагогических приемов принимать непосредственное участие в учебной работе кафедры.

**Иметь навыки** распознавания информации учебного плана по направлению подготовки.

**Иметь навыки** использования педагогических технологий, методов и приемов проведения учебных занятий.

**Иметь навыки** разработки рабочей программы по дисциплине.

**Иметь навыки** разработки учебно-методических материалов для студентов бакалавриата в помощь преподавателю при ведении учебных занятий по дисциплине.

**Иметь навыки** использования нормативно-правовых и нормативно-технических документов для разработки учебно-методические материалов по выбранной дисциплине.

**Иметь навыки** проведения текущего контроля успеваемости студентов по выбранной дисциплине.

**Иметь навыки** проведения учебных занятий по выбранной дисциплине.

**Иметь навыки** участия в работе в коллективе по решению научно-образовательных задач.

**Иметь навыки** соблюдения этических норм в педагогической работе.

Информация о формировании и контроле результатов обучения по этапам практики представлена в Фонде оценочных средств (Приложение 1).

#### **4. Указание объема практики в зачетных единицах и ее продолжительности в неделях либо в академических или астрономических часах**

Общий объём практики составляет 7 зачетных единиц (252 академических часа). Продолжительность практики составляет недель.

*(1 зачетная единица соответствует 36 академическим часам, 2/3 недели).*

#### **5. Содержание практики**

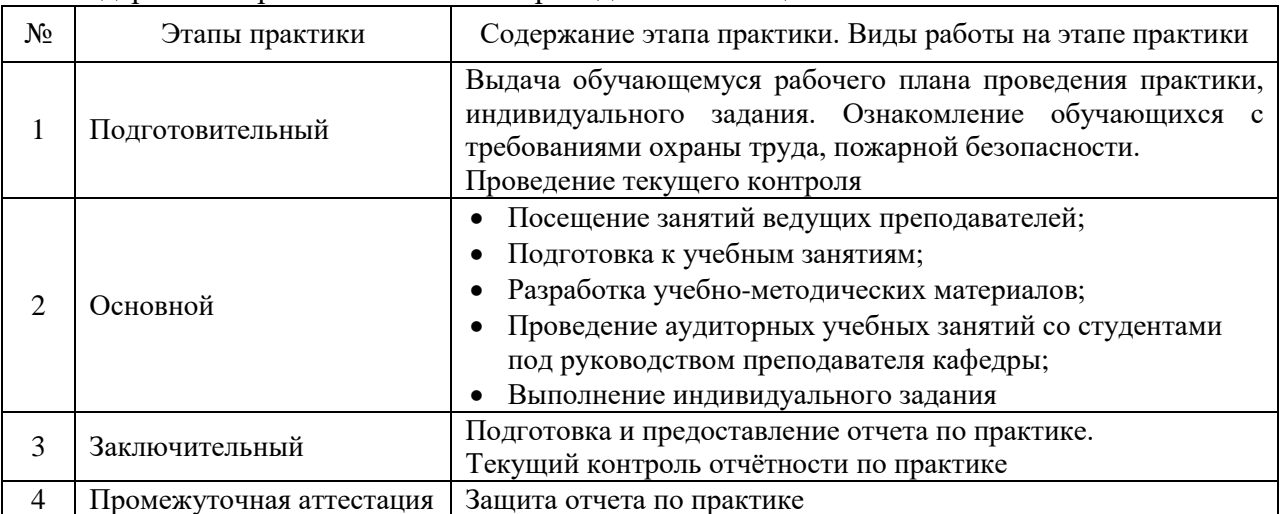

Содержание практики по этапам приведено в таблице.

Практика проводится в форме контактной работы обучающихся с педагогическими работниками организации и (или) лицами, привлекаемыми организацией к реализации образовательных программ на иных условиях, а также в иных формах.

В таблице приведены виды учебных занятий и работы обучающегося

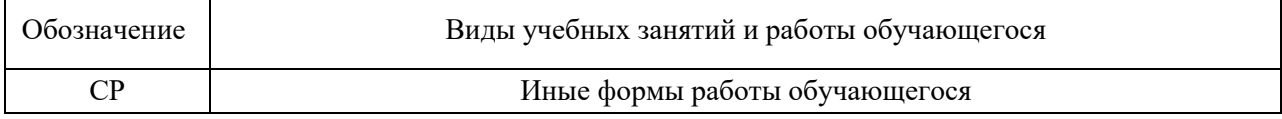

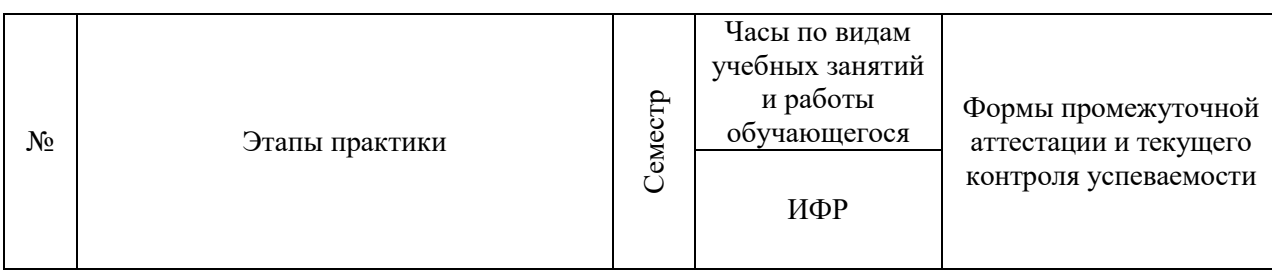

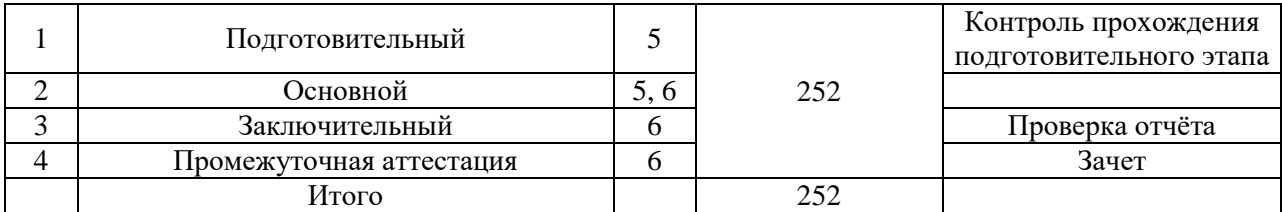

#### **6. Указание форм отчётности по практике**

Промежуточная аттестация по практике осуществляется в форме зачета. Зачет принимается на основании защиты подготовленного обучающимся отчета о прохождении практики, оформленного в соответствии с локальным нормативным актом, регламентирующим порядок организации и проведения практик обучающихся в НИУ МГСУ.

Фондом оценочных средств для проведения промежуточной аттестации обучающихся по практике является Приложение 1 к программе практики.

## **7. Перечень учебной литературы и ресурсов сети "Интернет", необходимых для проведения практики**

При прохождении практики обучающийся может использовать учебные издания и учебно-методические материалы, имеющиеся в научно-технической библиотеке НИУ МГСУ и/или размещённые в Электронных библиотечных системах.

Перечень учебных изданий и учебно-методических материалов представлен в Приложении 2 к программе практики.

При прохождении практики используются ресурсы информационнотелекоммуникационной сети «Интернет» в соответствии с Приложением 3 к программе практики.

#### **8. Перечень информационных технологий, используемых при проведении практики, включая перечень программного обеспечения и информационных справочных систем (при необходимости)**

При проведении практики используются следующие виды информационных технологий:

- информационные технологии поиска и обработки данных;
- информационные технологии для управления и принятия решений;
- информационно-коммуникационные технологии;
- технологии информационного моделирования.

Перечень информационных справочных систем (включая информационнобиблиотечные системы) указан в Приложении 3 к программе практики.

Перечень программного обеспечения практики приведен в Приложении 4 к программе практики.

# **9. Описание материально-технической базы, необходимой для проведения практики**

Перечень материально-технического обеспечения и программного обеспечения практики приведен в Приложении 4 к программе практики.

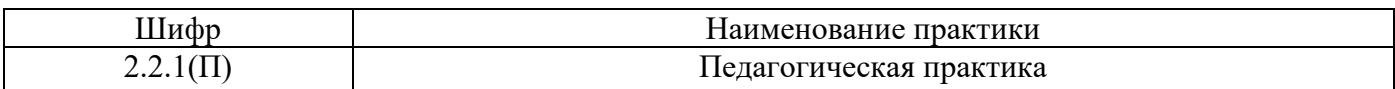

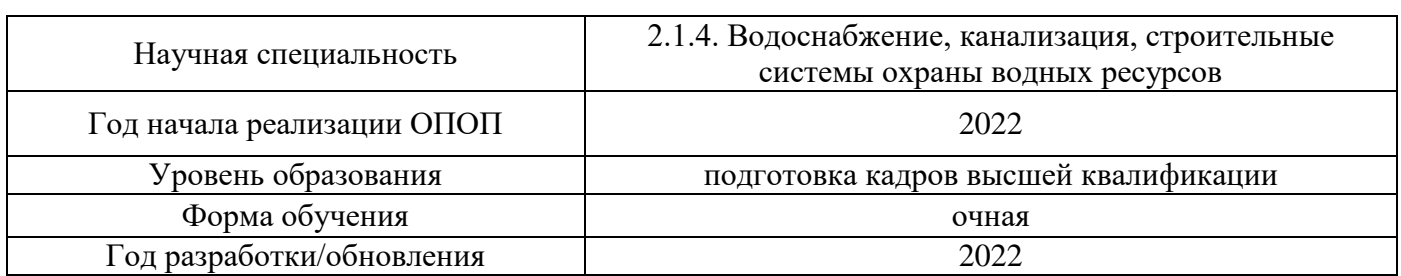

#### **ФОНД ОЦЕНОЧНЫХ СРЕДСТВ**

#### **для проведения промежуточной аттестации обучающихся по практике**

#### **1. Описание показателей и критериев оценивания знаний, умений, навыков, описание шкал оценивания**

#### *1.1 Описание показателей и форм оценивания*

Оценивание уровня сформированности у обучающегося знаний, умений, навыков осуществляется с помощью форм промежуточной аттестации. Формы промежуточной аттестации по практике, с помощью которых производится оценивание, указаны в учебном плане и в п.3 программы.

В таблице приведена информация о формировании результатов обучения при прохождении практики, а также о контроле знаний, умений, навыков формами оценивания.

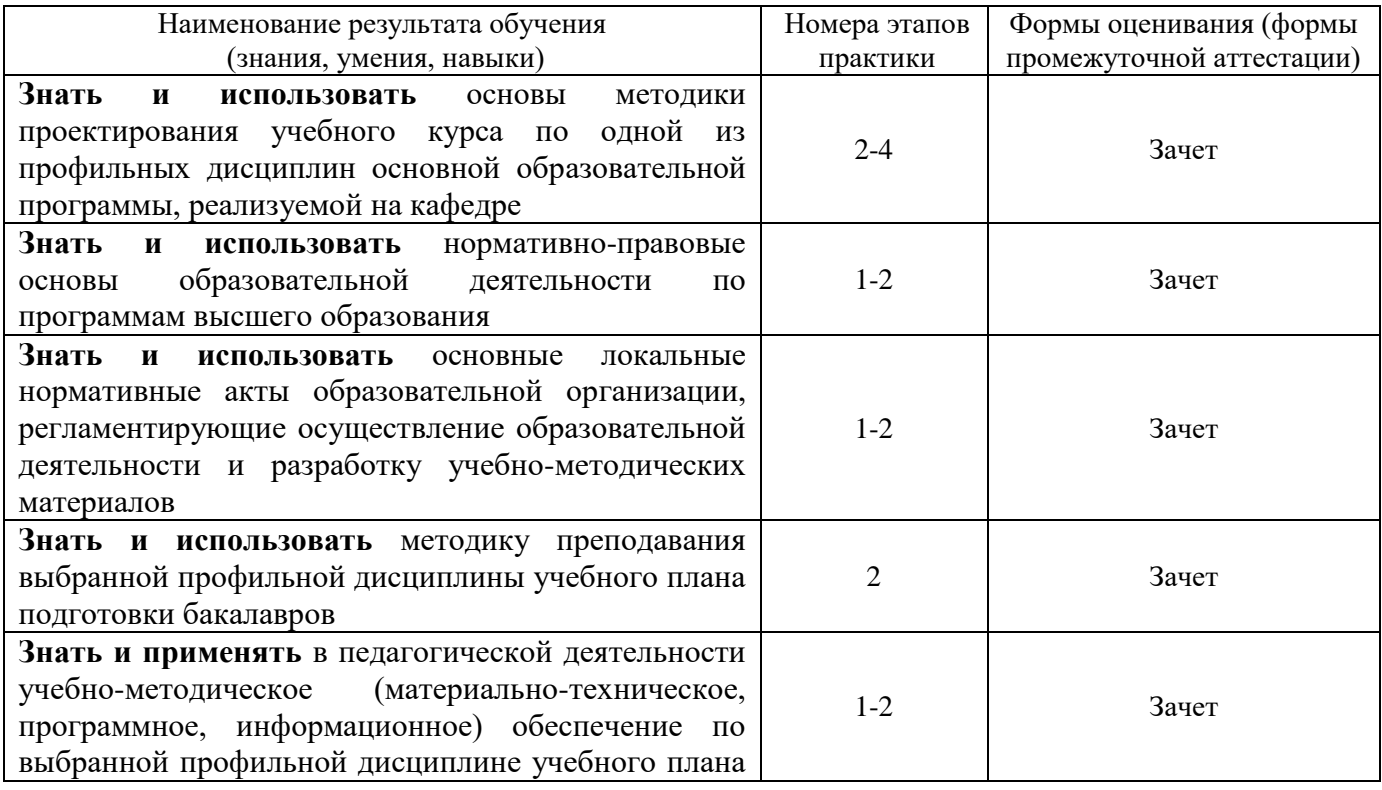

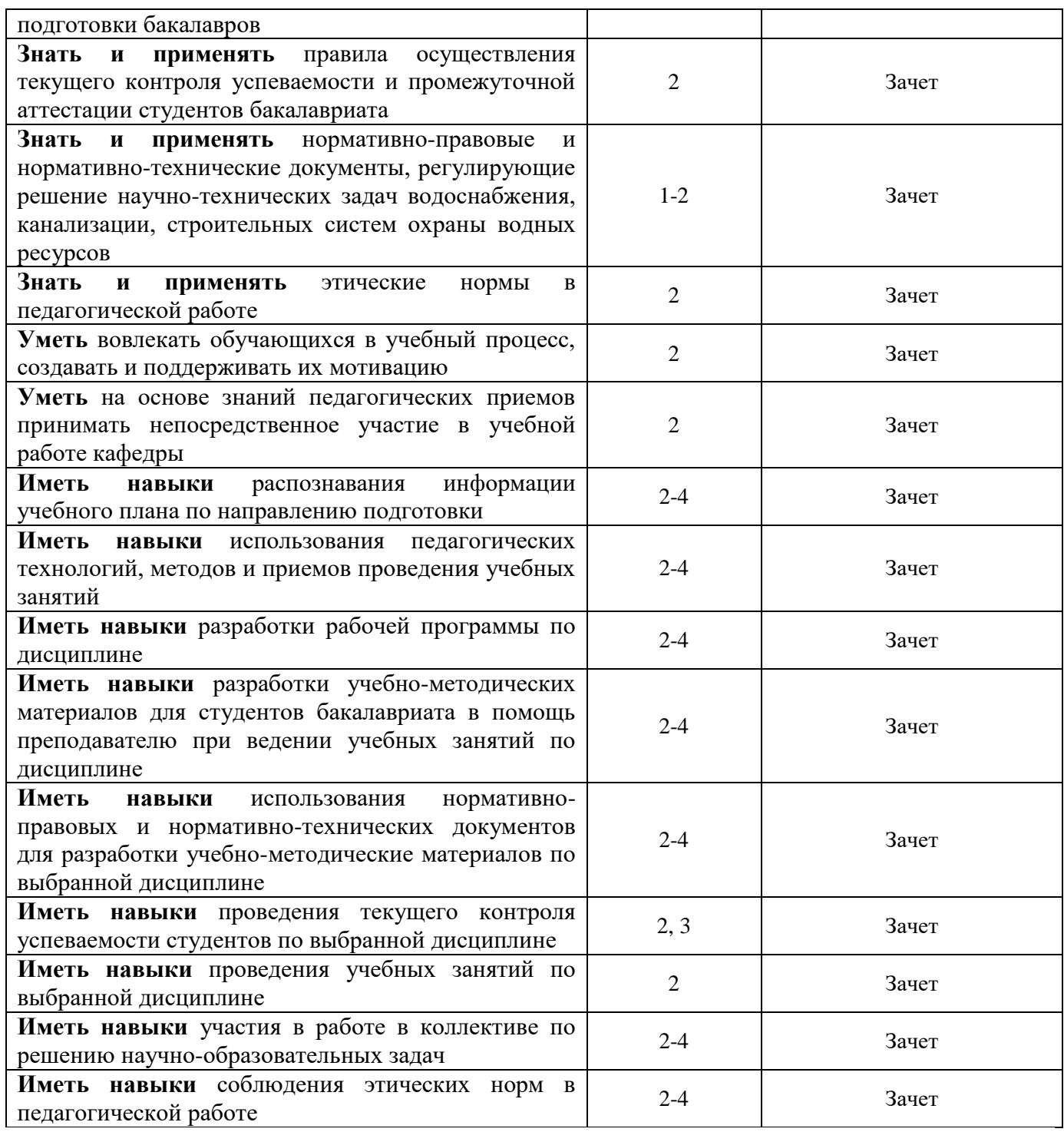

*1.2 Описание критериев оценивания знаний, умений, навыков и шкалы оценивания*

При проведении промежуточной аттестации в форме зачёта используется шкала оценивания: «Не зачтено», «Зачтено».

Результатами обучения являются знания, умения и навыки обучающегося, полученные при прохождении практики.

Критериями оценивания достижения результатов обучения являются:

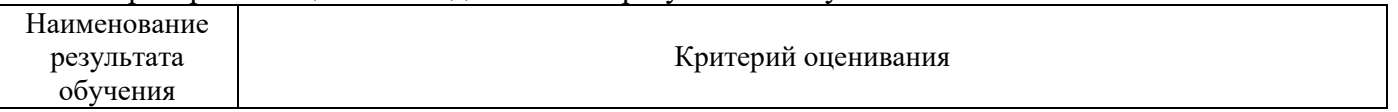

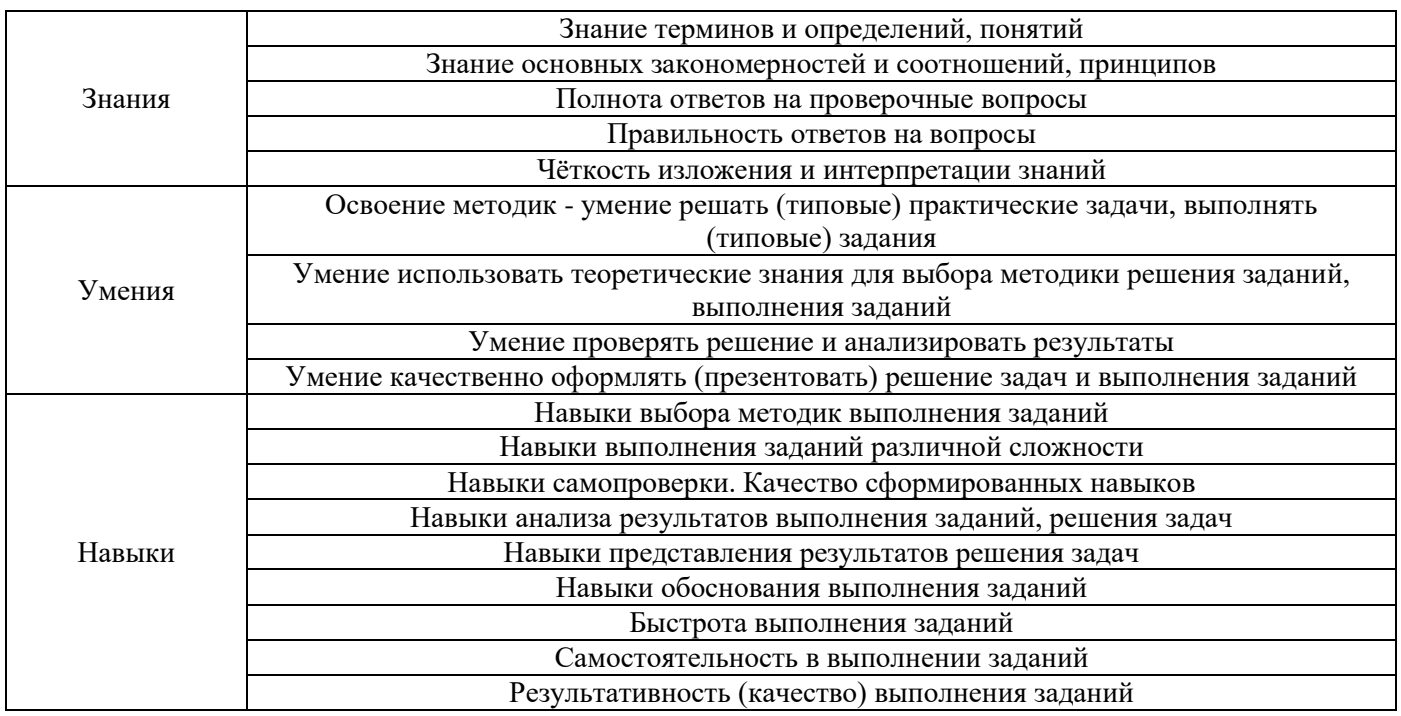

#### *2.* **Типовые задания, необходимые для оценивания формирования знаний, умений, навыков**

#### *2.1. Типовые индивидуальные задания на практику*

Обучающемуся могут быть предложены следующие типовые индивидуальные задания (темы) на практику:

 Учебно-методическое обеспечение и проведение учебных занятий по дисциплине в сфере водоснабжения;

 Учебно-методическое обеспечение и проведение учебных занятий по дисциплине в сфере канализации;

 Учебно-методическое обеспечение и проведение учебных занятий по дисциплине в сфере охраны водных ресурсов.

Написание отчета обучающимся проводится на основании выданного задания. В задании указывается тема/объект изучения обучающимся. В основную часть отчёта о прохождении педагогической практики включаются следующие разделы:

- Описание примененных педагогических методик во время прохождения практики;
- Описание учебно-методического обеспечения дисциплины, по которой проводились учебные занятия;

 Описание вопросов и полученных результатов практической деятельности аспиранта в соответствии индивидуальным заданием.

#### *2.2. Типовые вопросы/задания для промежуточной аттестации*

Форма(ы) промежуточной аттестации:

Зачет в 6 семестре.

Типовые вопросы/задания для промежуточной аттестации (очная форма обучения):

1) Что такое основы методики проектирования учебного процесса?

2) Какие основные локальные нормативные акты образовательной организации, регламентируют осуществление образовательной деятельности и разработку учебно-методических материалов?

3) Что такое учебно-методические материалы (УММ)? Каковы цели УММ? Из каких разделов состоит УММ?

4) Какое учебно-методическое (материально-техническое, программное, информационное) обеспечение используются для подготовки бакалавров?

5) Какие методики преподавания используются при подготовки бакалавров?

6) Какие учебные занятие имеет право вести аспирант и в каком формате?

- 7) Какие функции выполняет аспирант в период проведения подготовки бакалавров?
- 8) Какие дисциплины имеет право преподавать аспирант?
- 9) Какие рабочие программы дисциплин были использованы в учебном процессе?
- 10) Какой УММ имеет право разрабатывать аспирант?
- 11) Что такое рабочая программа дисциплины? Из каких элементов она состоит?

12) Из каких разделов состоит учебная дисциплина? Какие формы промежуточной аттестации могут быть использованы в составе учебной дисциплины?

13) Каков состав занятия при проведение лабораторной работы (ЛР)? Какие методики применяются при проведении ЛР? Какие ставятся цели при проведении ЛР? Какие формы текущего контроля успеваемости Вы знаете в ЛР?

14) Из каких частей состоит практическое занятия (ПЗ)? Какие методики применяются при проведении ПЗ? Какие ставятся цели при проведении ПЗ? Какие формы текущего контроля успеваемости Вы знаете в ПЗ?

15) Что такое лекционные занятия (Л)? Кто имеет право проводить Л? Какие методики применяются при проведении Л?

16) Что такое курсовой проект, курсовая работа (КП/КР)? Из каких разделов состоят (КП/КР)? Какие формы текущего контроля успеваемости Вы знаете в КП/КР?

17) Какие нормативно-правовые и нормативно-технические документы регулируют решения научно-технических задач водоснабжения, канализации, строительных систем охраны водных ресурсов

18) Назовите формы текущего контроля успеваемости студентов.

#### **3. Методические материалы, определяющие процедуры оценивания**

Зачёт принимается на основании защиты подготовленного обучающимся отчета о прохождении практики в соответствии с локальными нормативными актами, регламентирующими порядок организации и проведения практик обучающихся в НИУ МГСУ.

#### *3.1. Процедура оценивания при проведении промежуточной аттестации обучающихся по практике в форме зачета*

Промежуточная аттестация по практике проводится в форме зачёта в 6 семестре.

Для оценивания знаний, умений, навыков используются критерии, указанные в п.1.2.

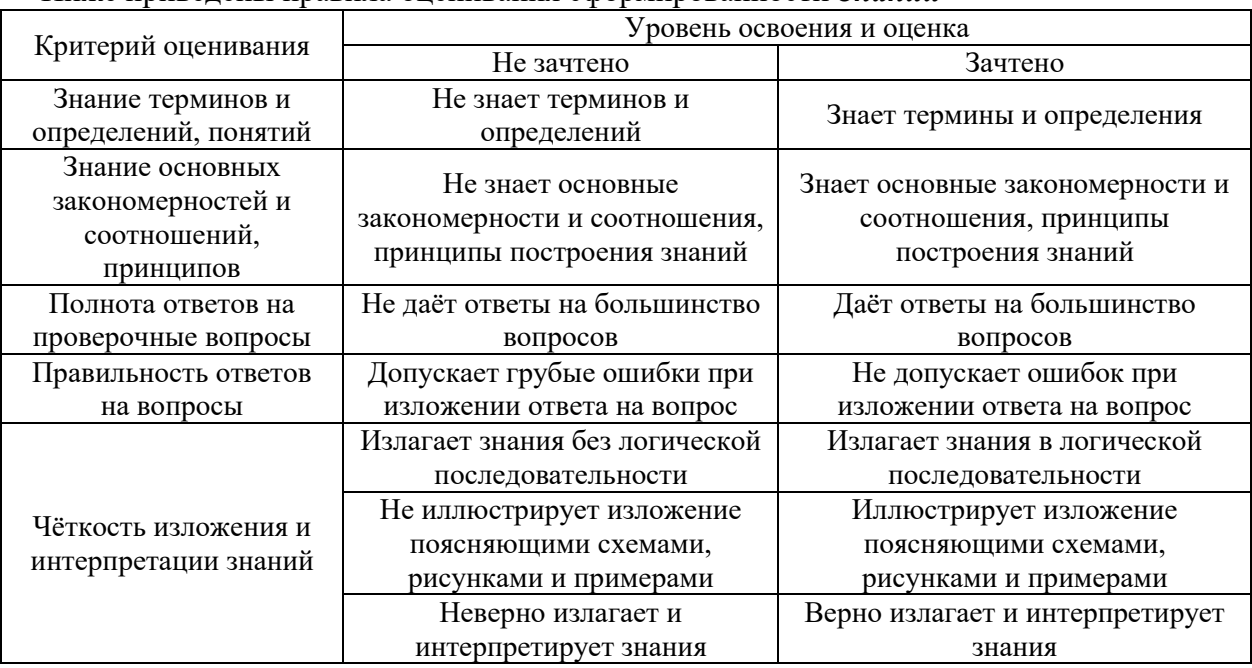

#### Ниже приведены правила оценивания сформированности *Знаний*

# Ниже приведены правила оценивания сформированности *Умений*

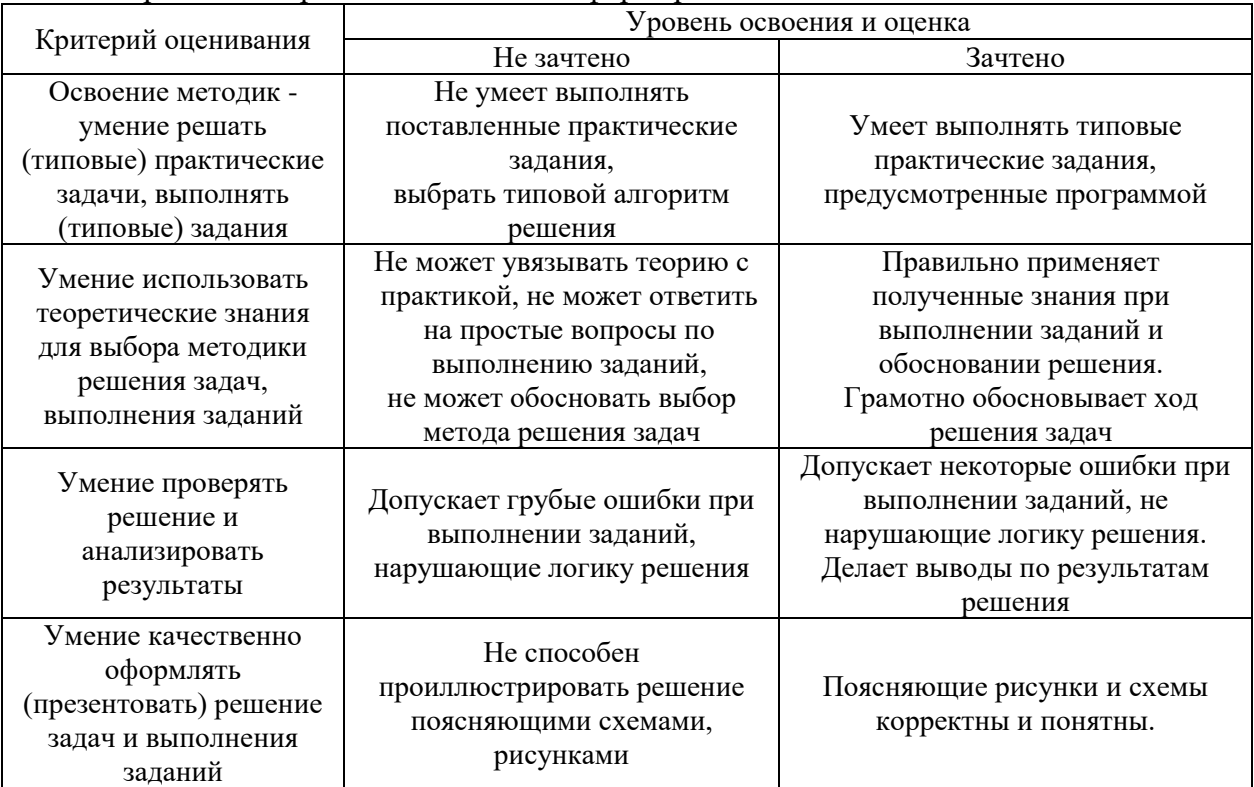

| Критерий оценивания                                                | Уровень освоения и оценка                                                                  |                                                                     |
|--------------------------------------------------------------------|--------------------------------------------------------------------------------------------|---------------------------------------------------------------------|
|                                                                    | Не зачтено                                                                                 | Зачтено                                                             |
| Навыки выбора методик<br>выполнения заданий                        | Не может выбрать методику<br>выполнения заданий                                            | Может выбрать методику<br>выполнения заданий                        |
| Навыки выполнения<br>заданий различной<br>сложности                | Не имеет навыков выполнения<br>учебных заданий                                             | Имеет навыки выполнения<br>учебных заданий                          |
| Навыки самопроверки.<br>Качество<br>сформированных<br>навыков      | Допускает грубые ошибки при<br>выполнении заданий,<br>нарушающие логику решения<br>задач   | Не допускает ошибки при<br>выполнении заданий                       |
| Навыки анализа<br>результатов выполнения<br>заданий, решения задач | Делает некорректные выводы                                                                 | Делает корректные выводы                                            |
| Навыки представления<br>результатов решения<br>задач               | Не может проиллюстрировать<br>решение задачи поясняющими<br>схемами, рисунками             | Иллюстрирует решение задачи<br>поясняющими схемами,<br>рисунками    |
| Навыки обоснования<br>выполнения заданий                           | Не может обосновать алгоритм<br>выполнения заданий                                         | Обосновывает алгоритм<br>выполнения заданий                         |
| Быстрота выполнения<br>заданий                                     | Не выполняет задания или<br>выполняет их очень медленно,<br>не достигая поставленных задач | Выполняет задания в<br>поставленные сроки                           |
| Самостоятельность в<br>выполнении заданий                          | Не может самостоятельно<br>планировать и выполнять<br>задания                              | Планирование и выполнение<br>заданий осуществляет<br>самостоятельно |
| Результативность<br>(качество) выполнения<br>заданий               | Выполняет задания<br>некачественно                                                         | Выполняет задания с достаточным<br>уровнем качества                 |

Ниже приведены правила оценивания сформированности *Навыков*

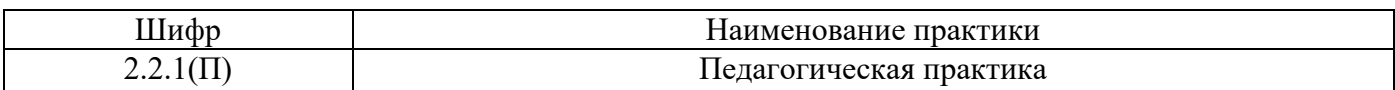

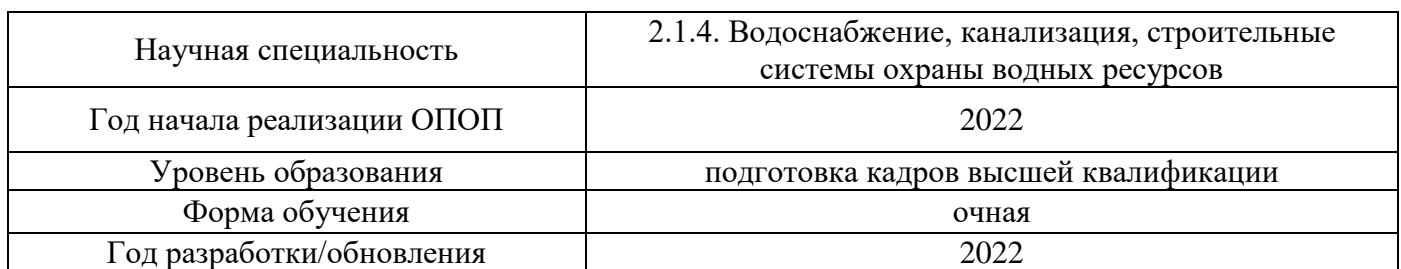

# **Учебно-методическое обеспечение**

# Печатные учебные издания в НТБ НИУ МГСУ

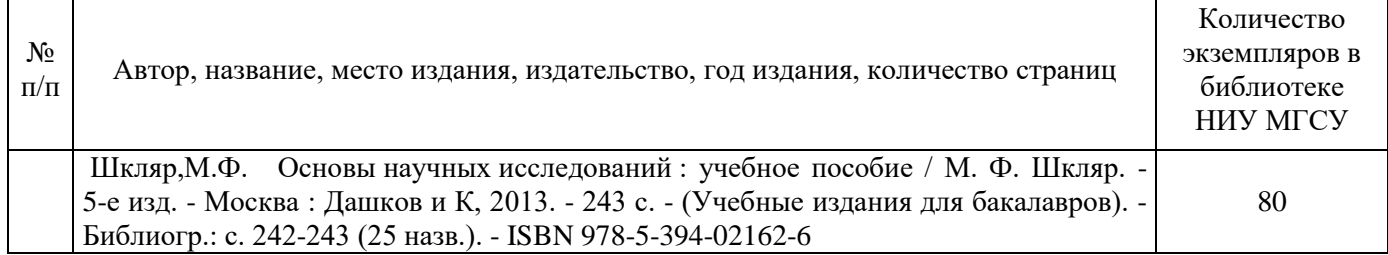

# Электронные учебные издания в электронно-библиотечных системах (ЭБС):

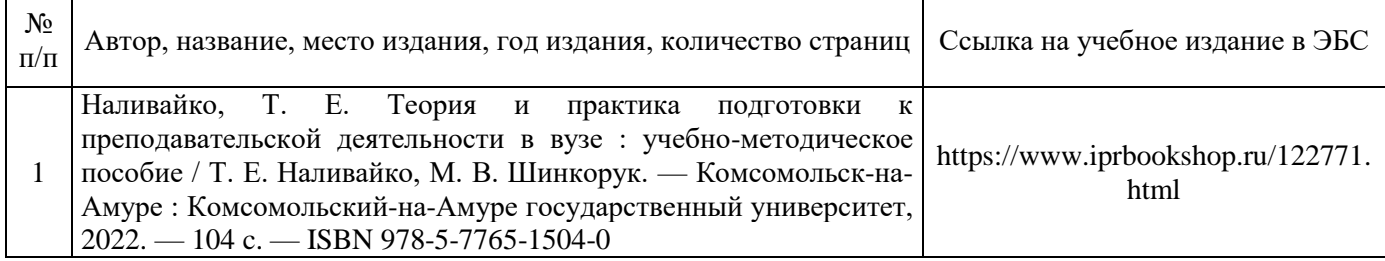

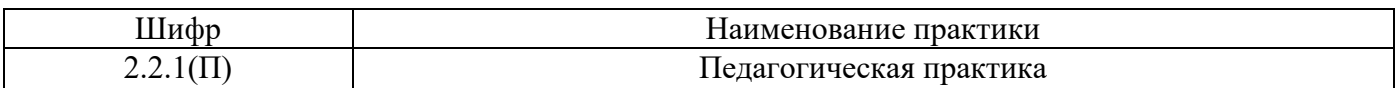

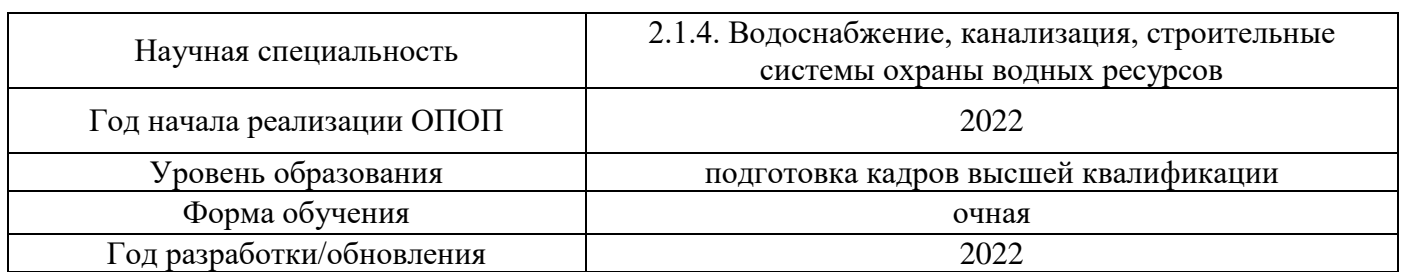

# **Перечень ресурсов информационно-телекоммуникационной сети «Интернет» для прохождения практики**

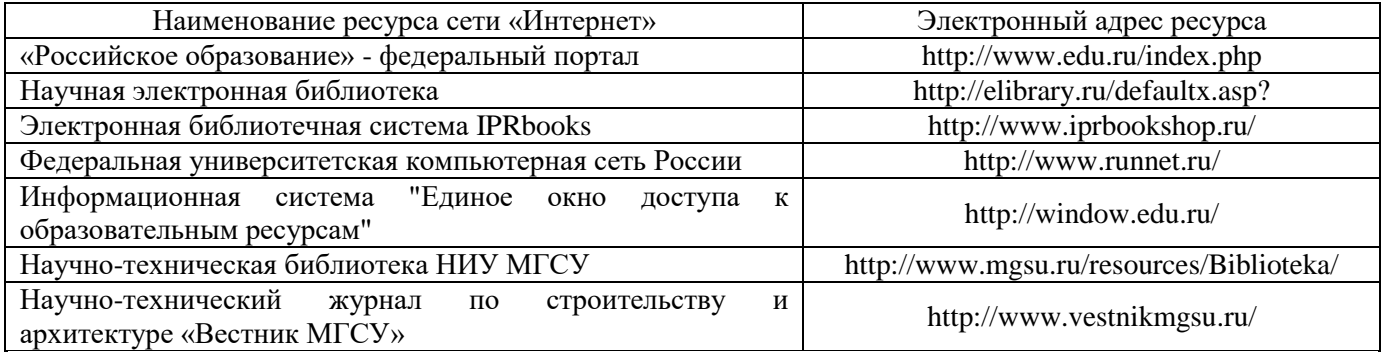

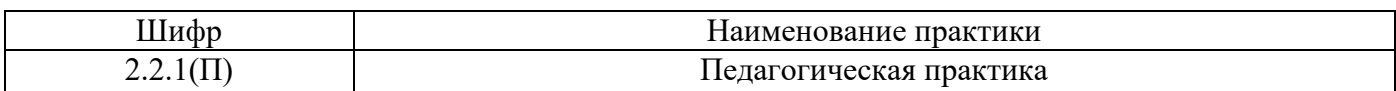

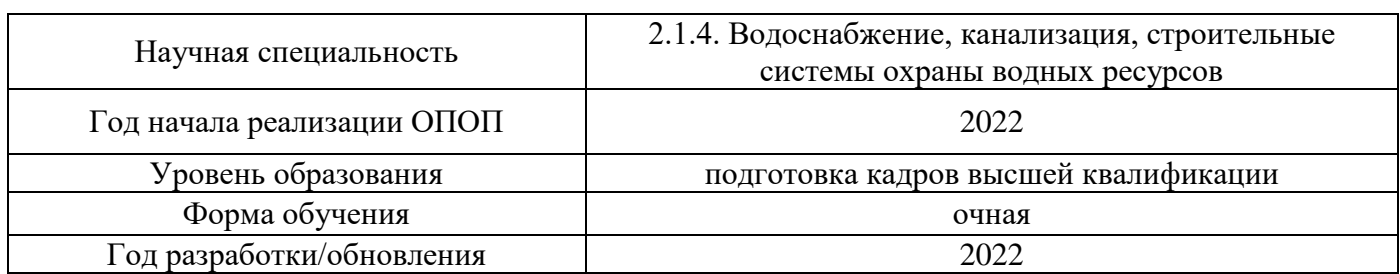

# **Материально-техническое и программное обеспечение дисциплины**

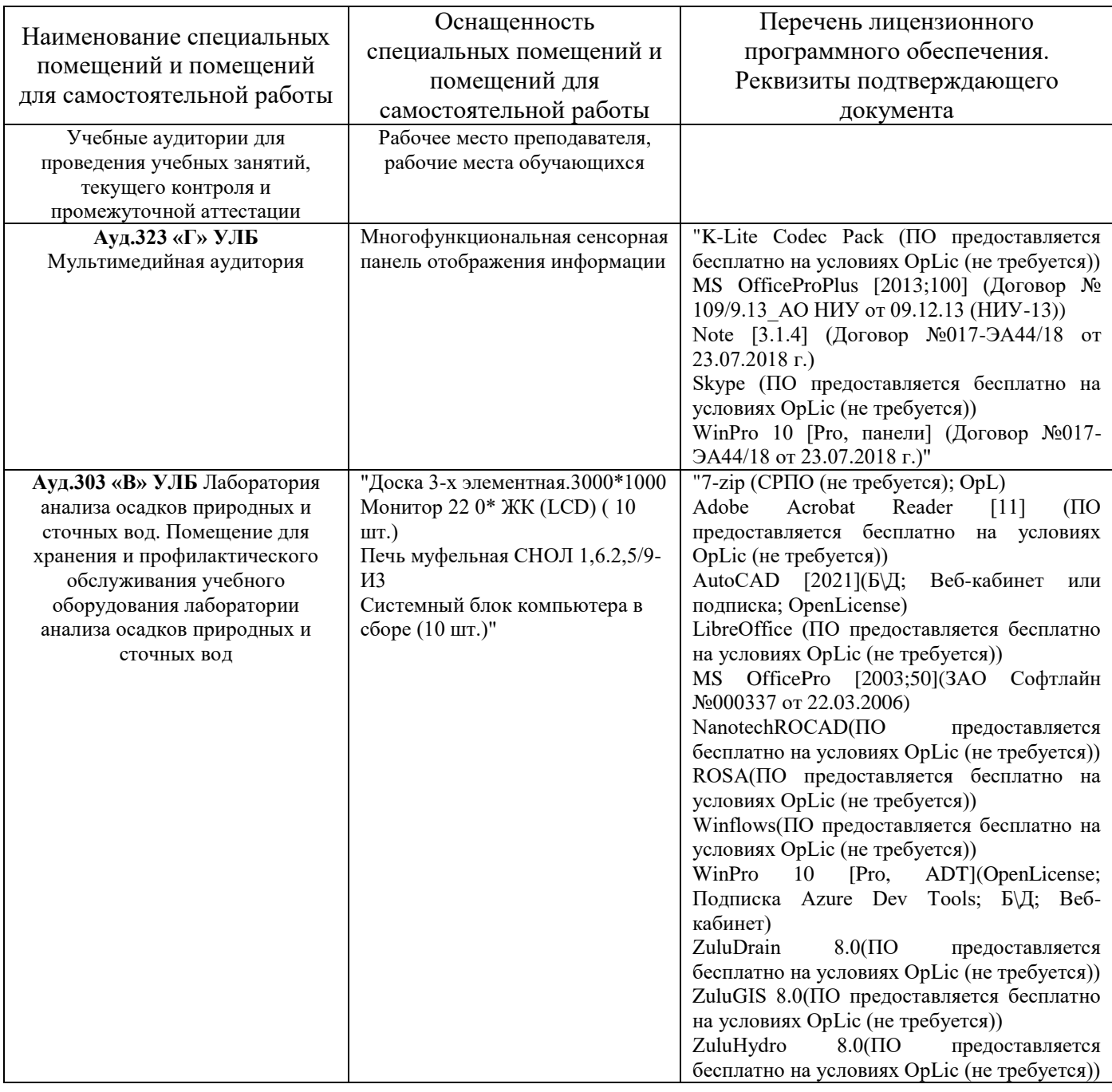

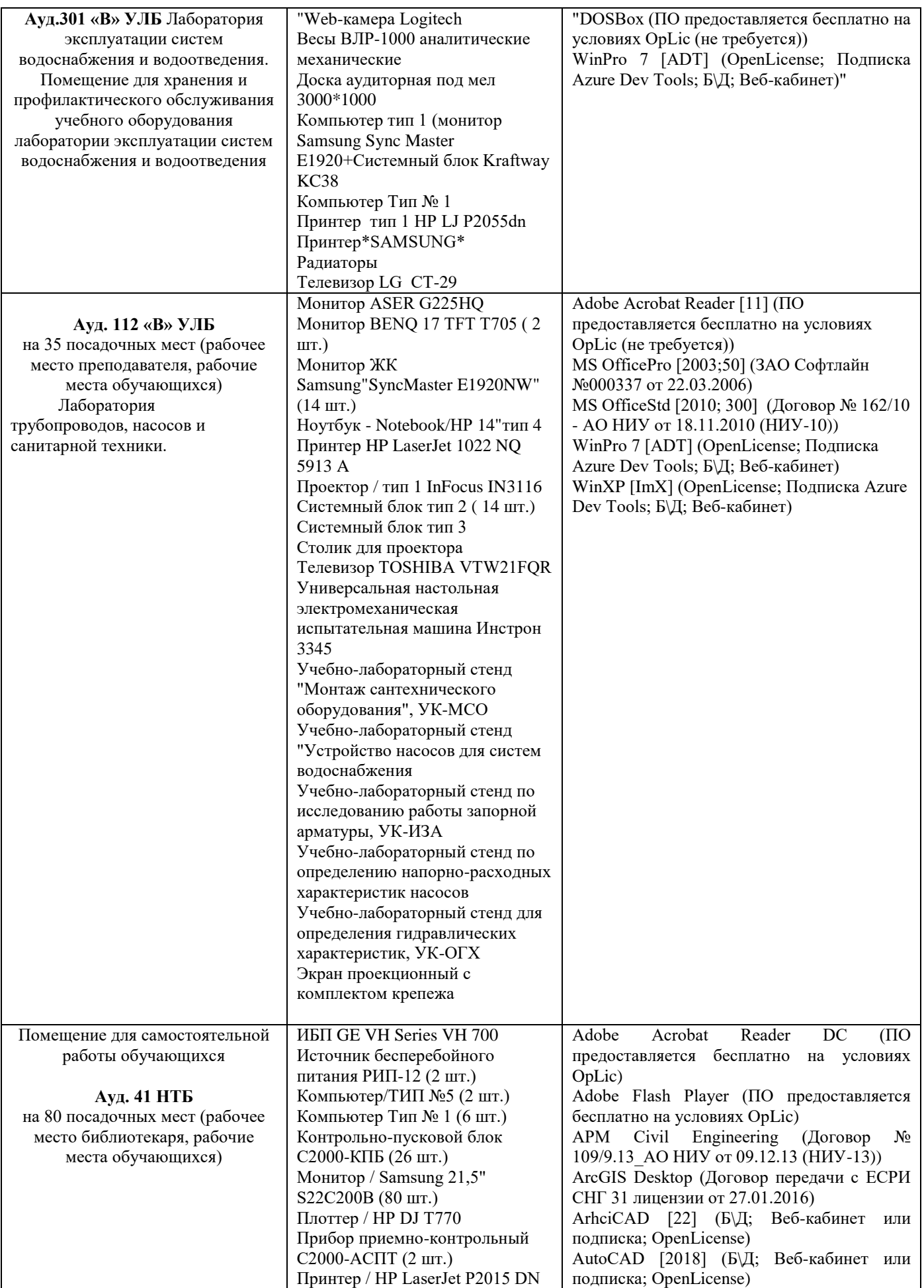

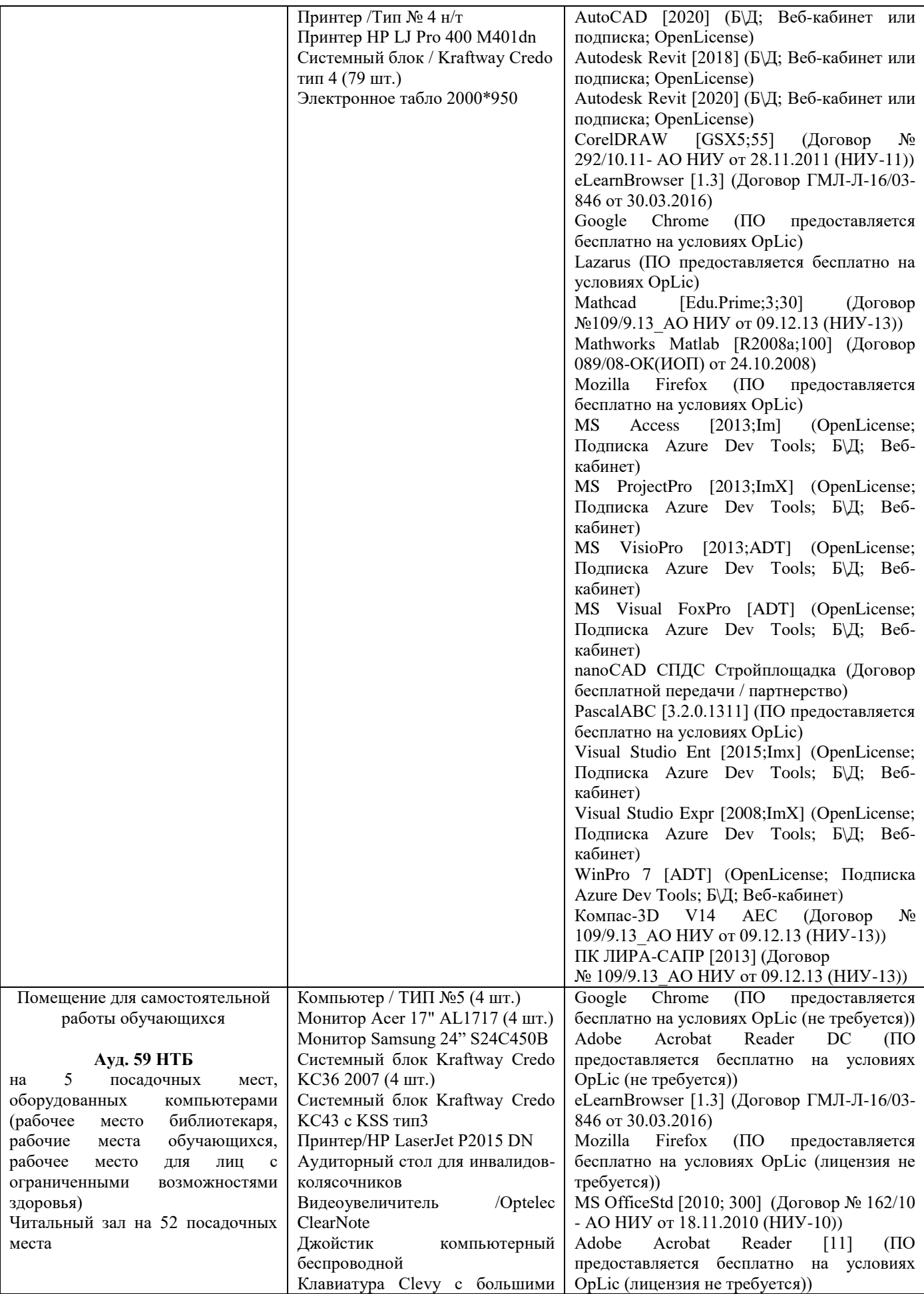

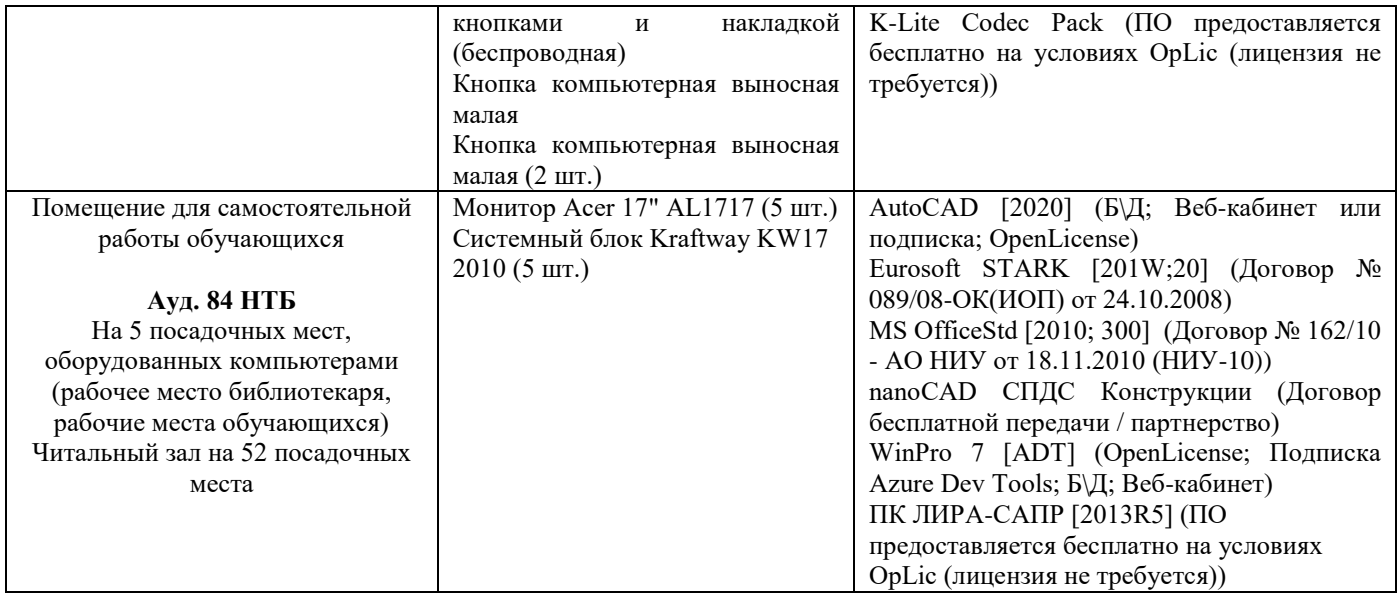